# Package 'randomizr'

August 10, 2023

Title Easy-to-Use Tools for Common Forms of Random Assignment and Sampling

Version 1.0.0

Description Generates random assignments for common experimental designs and random samples for common sampling designs.

URL <https://declaredesign.org/r/randomizr/>, <https://github.com/DeclareDesign/randomizr>

BugReports <https://github.com/DeclareDesign/randomizr/issues>

**Depends** R  $(>= 3.5.0)$ 

License MIT + file LICENSE

Encoding UTF-8

Suggests knitr, dplyr, testthat, rmarkdown

VignetteBuilder knitr

RoxygenNote 7.2.3

NeedsCompilation yes

Author Alexander Coppock [aut, cre] (<<https://orcid.org/0000-0002-5733-2386>>), Jasper Cooper [ctb] (<<https://orcid.org/0000-0002-8639-3188>>), Neal Fultz [ctb] (C version of restricted partitions), Graeme Blair [ctb] (<<https://orcid.org/0000-0001-9164-2102>>)

Maintainer Alexander Coppock <acoppock@gmail.com>

Repository CRAN

Date/Publication 2023-08-10 06:30:02 UTC

# R topics documented:

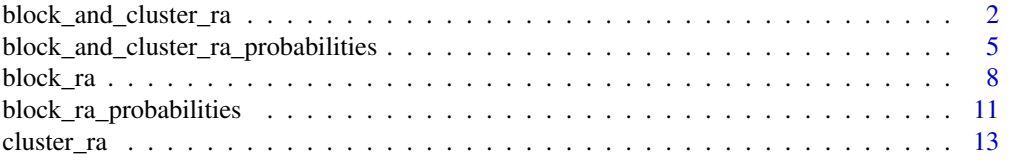

<span id="page-1-0"></span>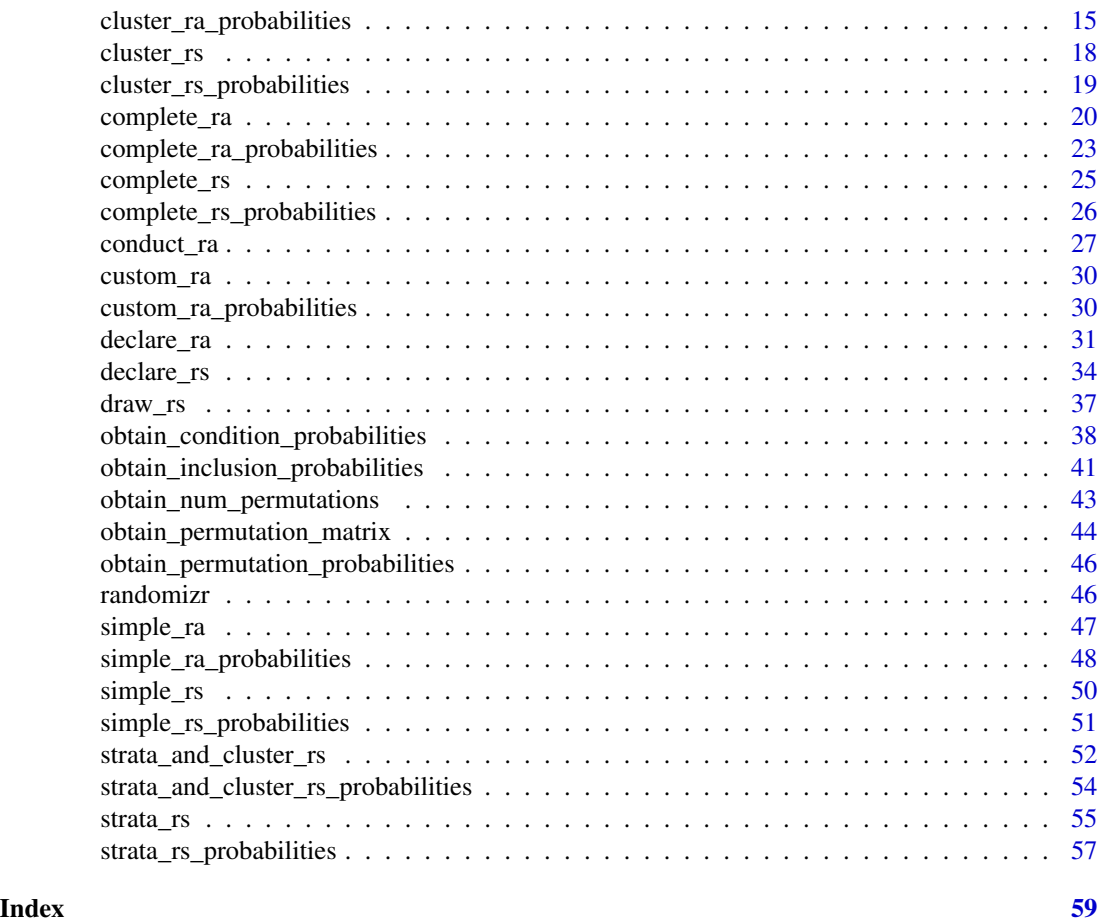

block\_and\_cluster\_ra *Blocked and Clustered Random Assignment*

# Description

A random assignment procedure in which units are assigned as clusters and clusters are nested within blocks.

```
block_and_cluster_ra(
 blocks = NULL,
 clusters = NULL,
 prob = NULL,
 prob_unit = NULL,
 prob_each = NULL,
 m = NULL,m\_unit = NULL,
```
# block\_and\_cluster\_ra 3

```
block_m = NULL,block_m_each = NULL,
block_prob = NULL,
block_prob_each = NULL,
num_arms = NULL,
conditions = NULL,
check_inputs = TRUE
```

```
\mathcal{L}
```
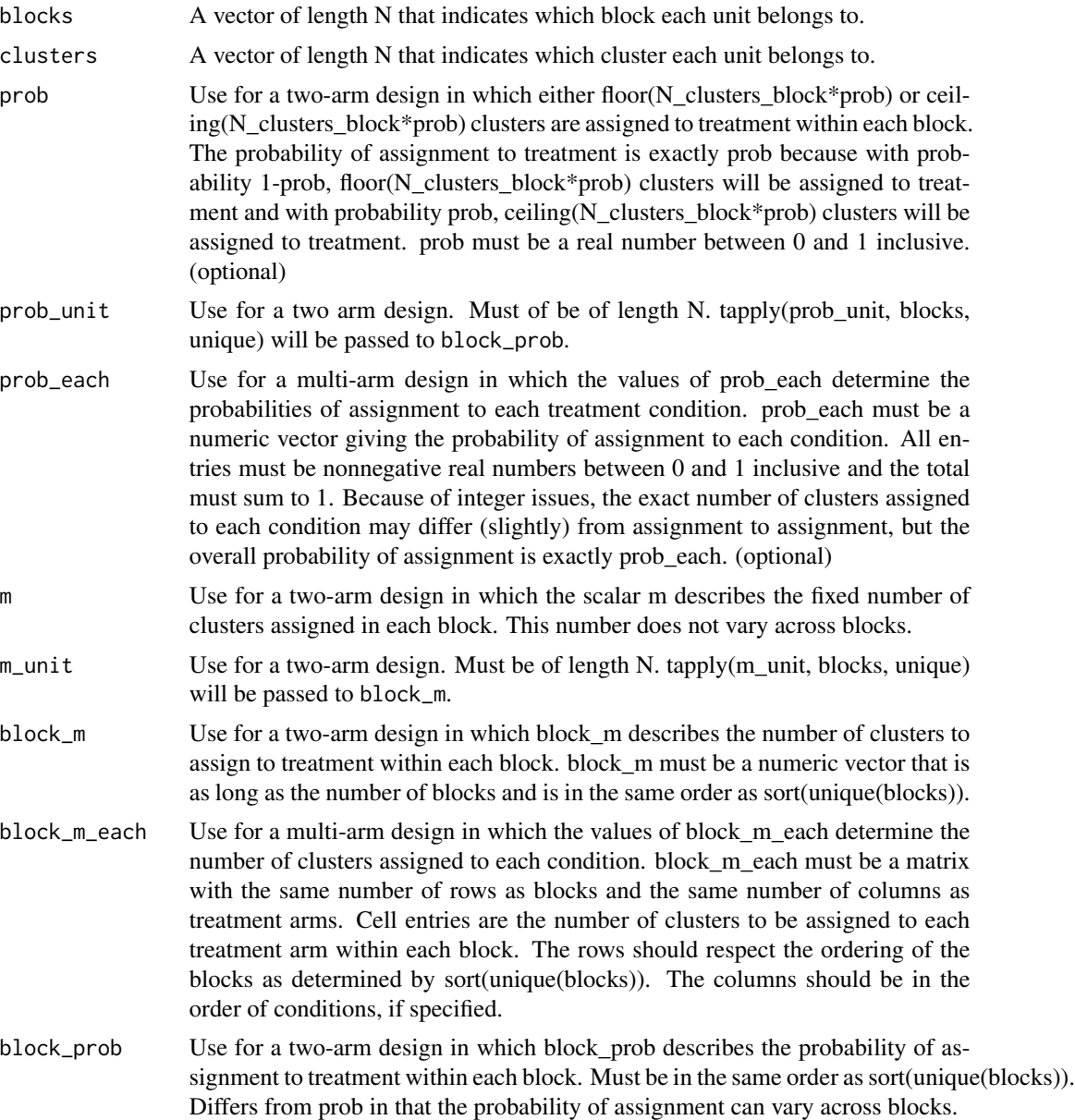

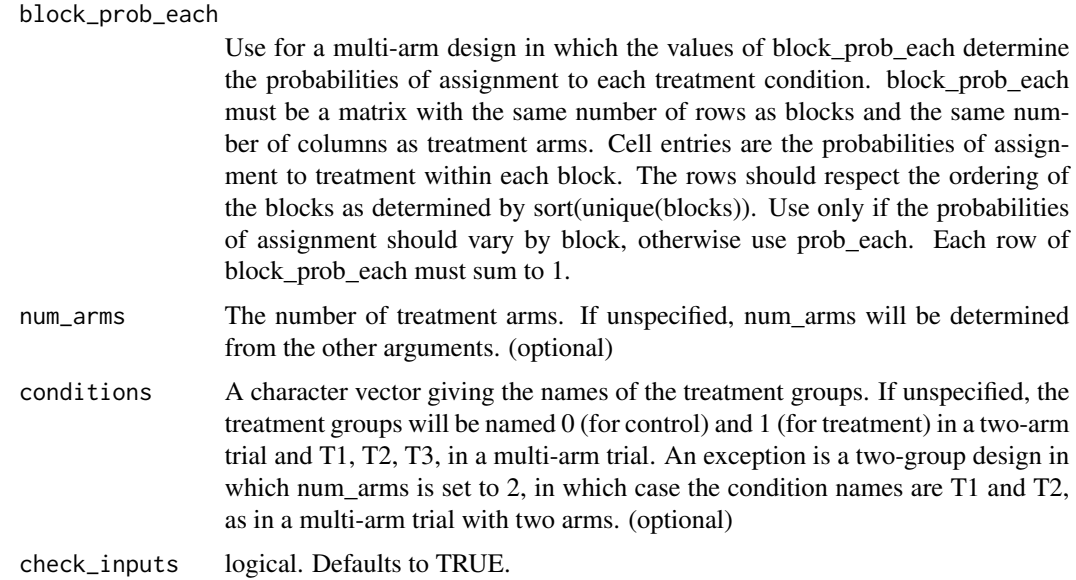

A vector of length N that indicates the treatment condition of each unit.

#### Examples

```
clusters <- rep(letters, times=1:26)
blocks <- rep(NA, length(clusters))
blocks[clusters %in% letters[1:5]] <- "block_1"
blocks[clusters %in% letters[6:10]] <- "block_2"
blocks[clusters %in% letters[11:15]] <- "block_3"
blocks[clusters %in% letters[16:20]] <- "block_4"
blocks[clusters %in% letters[21:26]] <- "block_5"
table(blocks, clusters)
Z <- block_and_cluster_ra(blocks = blocks,
                         clusters = clusters)
table(Z, blocks)
table(Z, clusters)
Z <- block_and_cluster_ra(blocks = blocks,
                          clusters = clusters,
                          num_arms = 3)table(Z, blocks)
table(Z, clusters)
Z <- block_and_cluster_ra(blocks = blocks,
```
<span id="page-4-0"></span>clusters = clusters,  $prob\_each = c(.2, .5, .3))$ block\_m\_each  $\leq$  rbind(c(2, 3),  $c(1, 4)$ , c(3, 2),  $c(2, 3)$ , c(5, 1)) Z <- block\_and\_cluster\_ra(blocks = blocks, clusters = clusters, block\_m\_each = block\_m\_each) table(Z, blocks) table(Z, clusters)

block\_and\_cluster\_ra\_probabilities

*probabilities of assignment: Blocked and Clustered Random Assignment*

#### Description

probabilities of assignment: Blocked and Clustered Random Assignment

#### Usage

```
block_and_cluster_ra_probabilities(
  blocks = NULL,
  clusters = NULL,
  prob = NULL,
 prob_unit = NULL,
 prob_each = NULL,
 m = NULL,m\_unit = NULL,block_m = NULL,
  block_m_each = NULL,
  block_prob = NULL,
  block_prob_each = NULL,
  num_arms = NULL,
  conditions = NULL,
  check_inputs = TRUE
```

```
)
```
#### Arguments

blocks A vector of length N that indicates which block each unit belongs to.

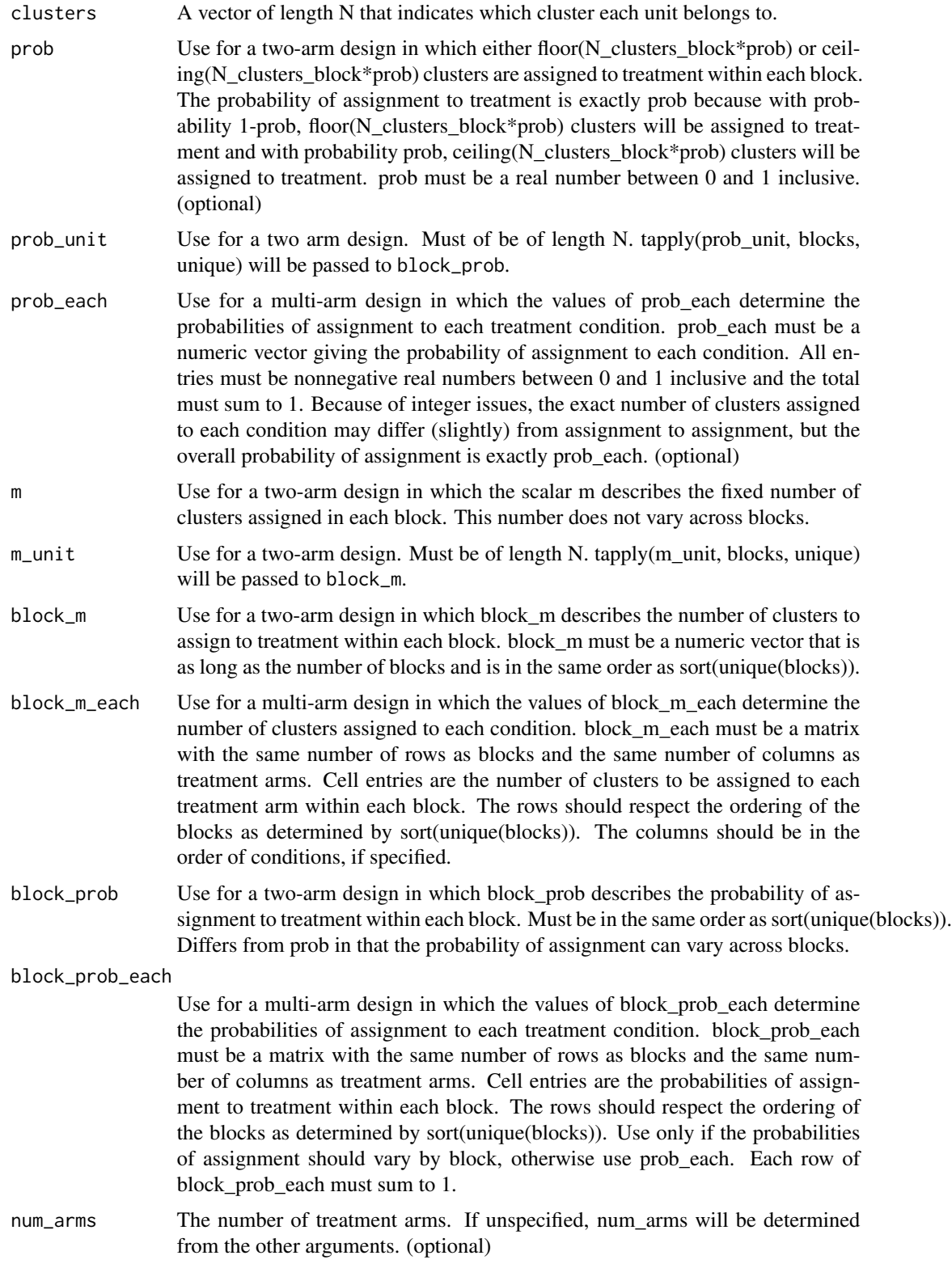

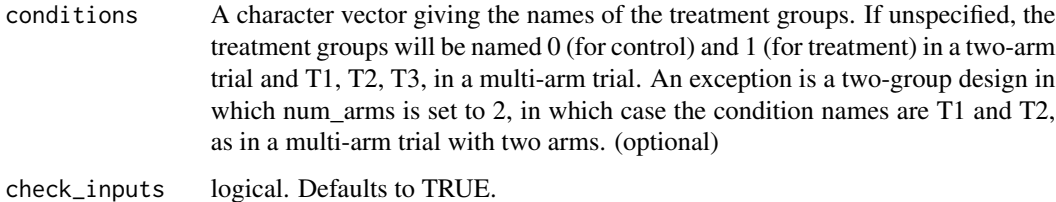

A matrix of probabilities of assignment

#### Examples

```
clusters <- rep(letters, times=1:26)
blocks <- rep(NA, length(clusters))
blocks[clusters %in% letters[1:5]] <- "block_1"
blocks[clusters %in% letters[6:10]] <- "block_2"
blocks[clusters %in% letters[11:15]] <- "block_3"
blocks[clusters %in% letters[16:20]] <- "block_4"
blocks[clusters %in% letters[21:26]] <- "block_5"
prob_mat <- block_and_cluster_ra_probabilities(clusters = clusters,
                                               blocks = blocks)
head(prob_mat)
prob_mat <- block_and_cluster_ra_probabilities(clusters = clusters,
                                               blocks = blocks,
                                               num_arms = 3)head(prob_mat)
prob_mat <- block_and_cluster_ra_probabilities(clusters = clusters,
                                               blocks = blocks,
                                               prob\_each = c(.2, .5, .3))head(prob_mat)
block_m_each \leq rbind(c(2, 3),
                      c(1, 4),c(3, 2),
                      c(2, 3),
                      c(5, 1))
prob_mat <- block_and_cluster_ra_probabilities(clusters = clusters,
                                               blocks = blocks,
                                               block_m_each = block_m_each)
head(prob_mat)
```
<span id="page-7-0"></span>

#### Description

block\_ra implements a random assignment procedure in which units that are grouped into blocks defined by pre-treatment covariates are assigned using complete random assignment within block. For example, imagine that 50 of 100 men are assigned to treatment and 75 of 200 women are assigned to treatment.

#### Usage

```
block_ra(
 blocks = NULL,
  prob = NULL,
  prob_unit = NULL,
 prob_each = NULL,
 m = NULL,m\_unit = NULL,block_m = NULL,
 block_m_each = NULL,
  block_prob = NULL,
  block_prob_each = NULL,
  num_arms = NULL,
  conditions = NULL,
  check_inputs = TRUE
)
```
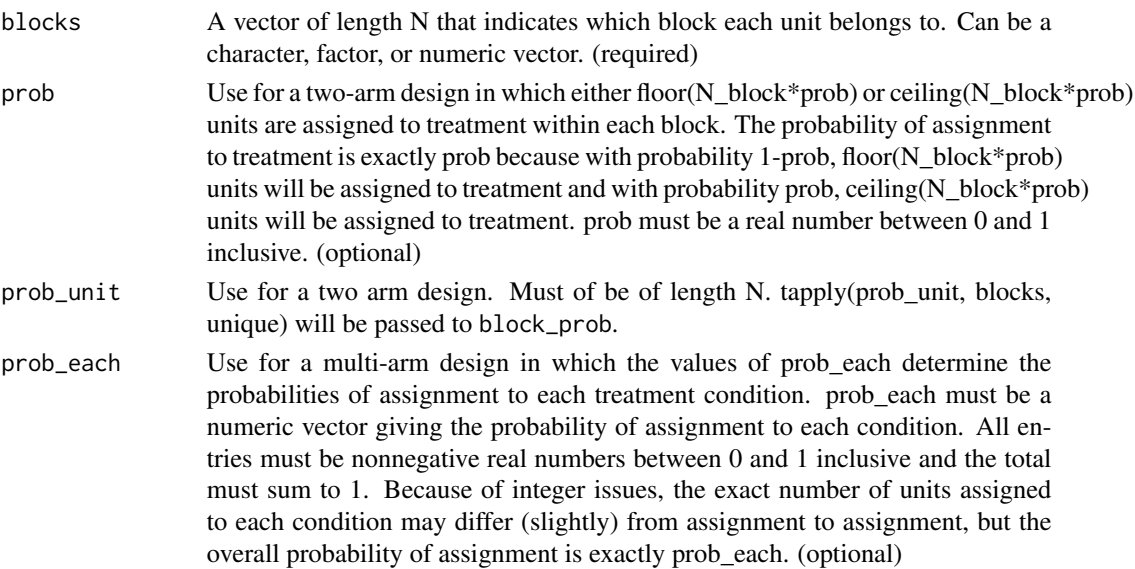

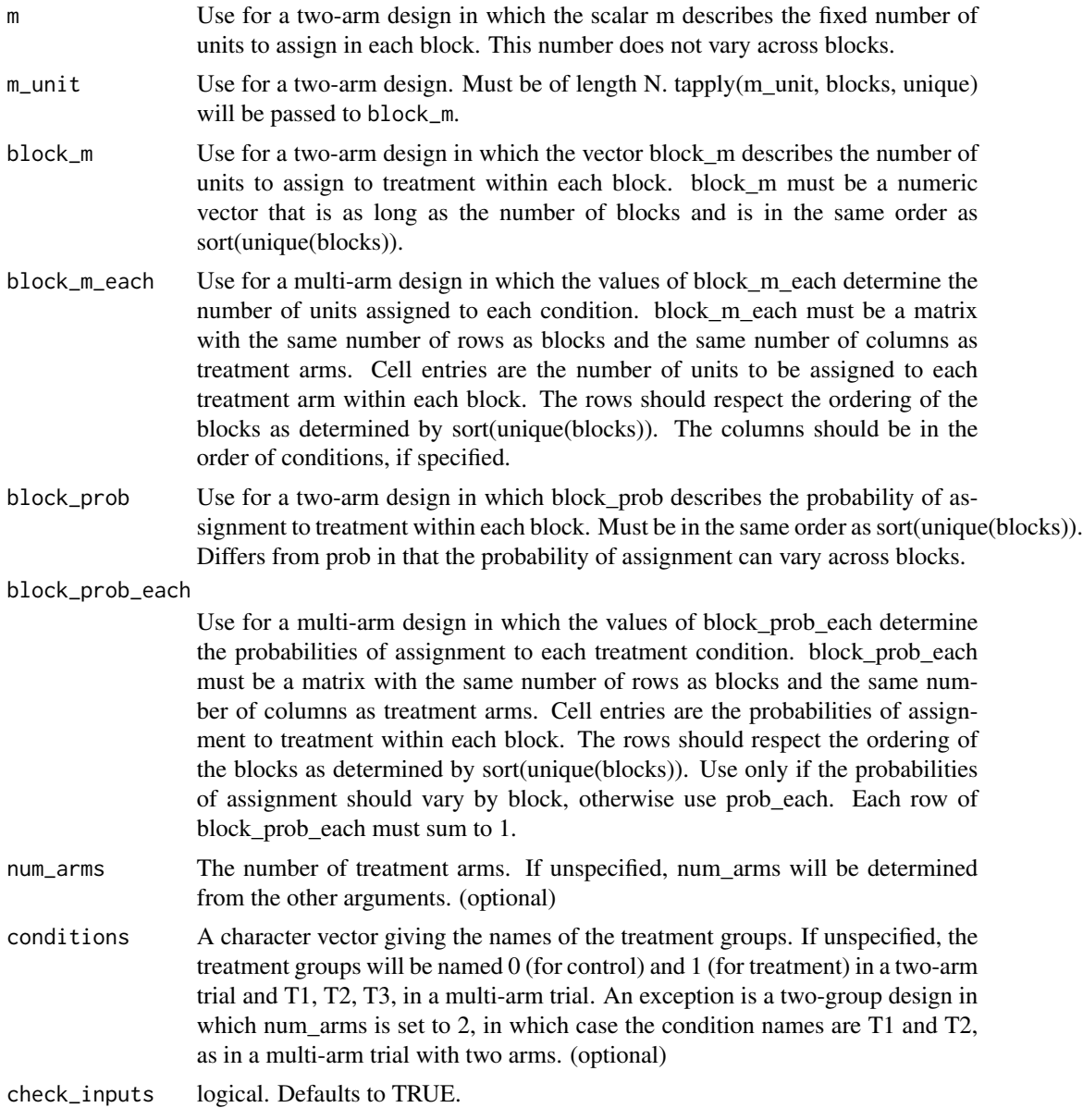

A vector of length N that indicates the treatment condition of each unit. Is numeric in a two-arm trial and a factor variable (ordered by conditions) in a multi-arm trial.

# Examples

# Two-arm Designs

blocks <- rep(c("A", "B","C"), times = c(50, 100, 200))

```
Z <- block_ra(blocks = blocks)
table(blocks, Z)
Z \le - block_ra(blocks = blocks, prob = .3)
table(blocks, Z)
Z \leq - block_ra(blocks = blocks, block_prob = c(.1, .2, .3))
table(blocks, Z)
Z <- block_ra(blocks = blocks,
              prob\_unit = rep(c(.1, .2, .3),times = c(50, 100, 200)))
table(blocks, Z)
Z \le - block_ra(blocks = blocks, m = 20)
table(blocks, Z)
Z \le - block_ra(blocks = blocks, block_m = c(20, 30, 40))
table(blocks, Z)
Z <- block_ra(blocks = blocks,
              m\_unit = rep(c(20, 30, 40),times = c(50, 100, 200)))
table(blocks, Z)
block_m_each <- rbind(c(25, 25),c(50, 50),
                 c(100, 100))
Z <- block_ra(blocks = blocks, block_m_each = block_m_each)
table(blocks, Z)
block_m_each <- rbind(c(10, 40),c(30, 70),
                 c(50, 150))
Z <- block_ra(blocks = blocks, block_m_each = block_m_each,
              conditions = c("control", "treatment"))
table(blocks, Z)
# Multi-arm Designs
Z <- block_ra(blocks = blocks, num_arms = 3)
table(blocks, Z)
block_m_each <- rbind(c(10, 20, 20),
                 c(30, 50, 20),
                 c(50, 75, 75))
Z <- block_ra(blocks = blocks, block_m_each = block_m_each)
table(blocks, Z)
Z <- block_ra(blocks = blocks, block_m_each = block_m_each,
              conditions = c("control", "placebo", "treatment"))
table(blocks, Z)
```

```
Z \le - block_ra(blocks = blocks, prob_each = c(.1, .1, .8))
table(blocks, Z)
```
block\_ra\_probabilities

*probabilities of assignment: Block Random Assignment*

#### Description

probabilities of assignment: Block Random Assignment

#### Usage

```
block_ra_probabilities(
 blocks = NULL,
 prob = NULL,
 prob_unit = NULL,
 prob_each = NULL,
 m = NULL,m\_unit = NULL,block_m = NULL,
 block_m_each = NULL,
 block_prob = NULL,
 block_prob_each = NULL,
  num_arms = NULL,
  conditions = NULL,
  check_inputs = TRUE
\mathcal{L}
```
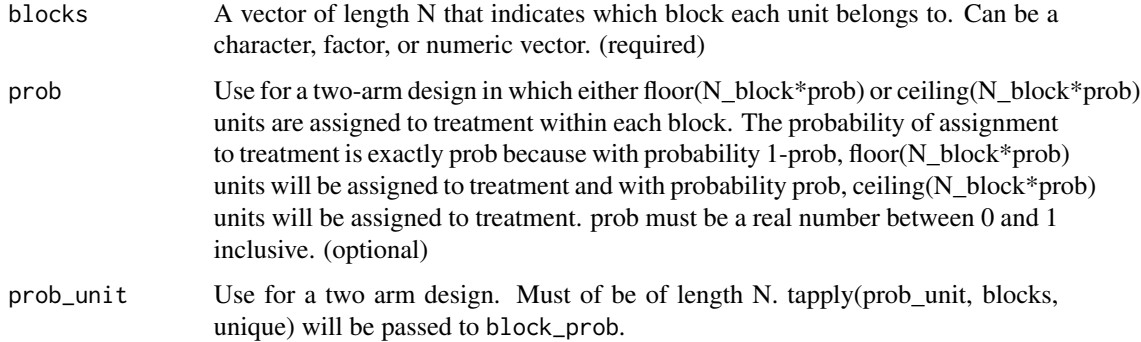

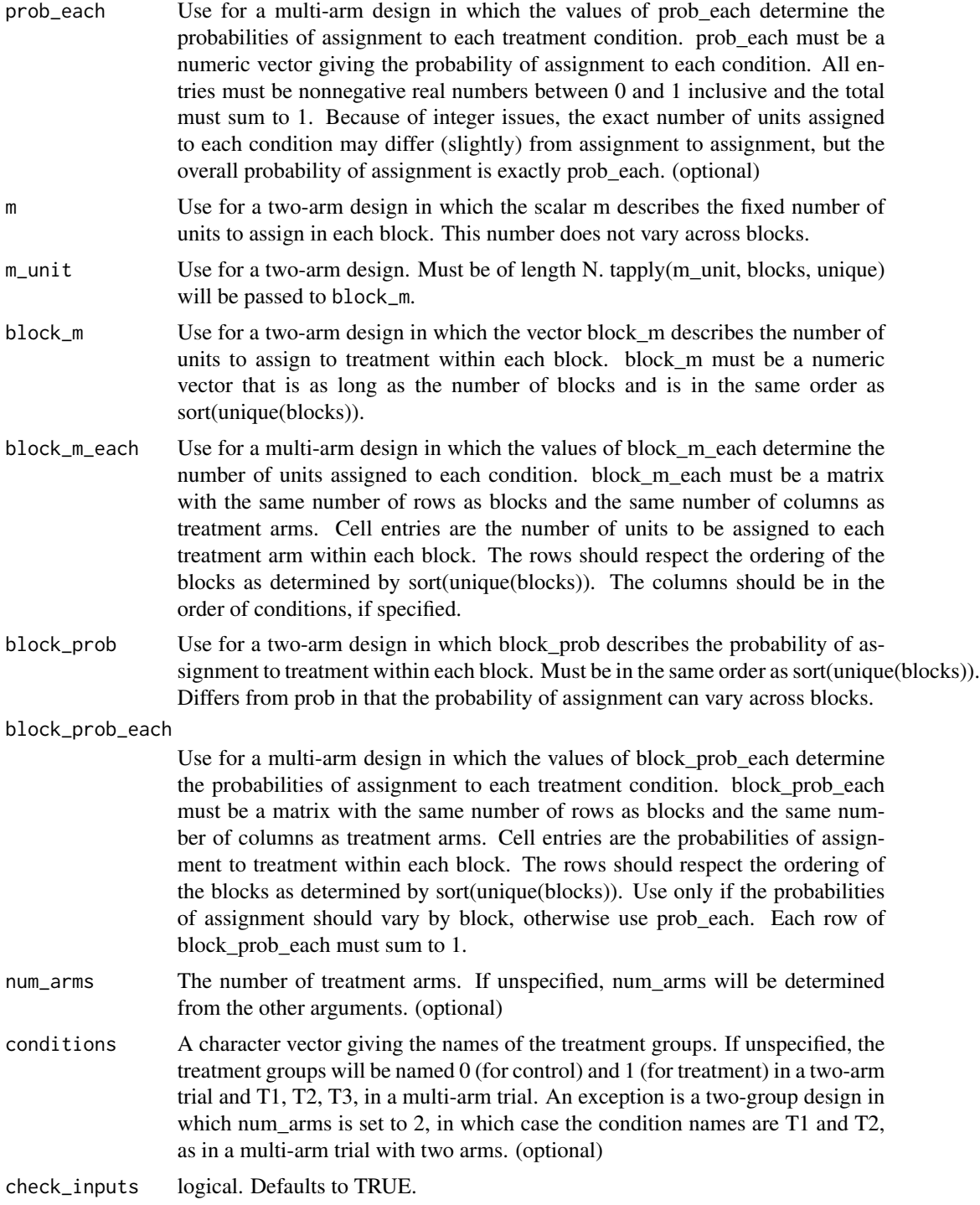

A matrix of probabilities of assignment

#### <span id="page-12-0"></span>cluster\_ra 13

#### Examples

```
blocks <- rep(c("A", "B","C"), times = c(50, 100, 200))
prob_mat <- block_ra_probabilities(blocks = blocks)
head(prob_mat)
prob_mat <- block_ra_probabilities(blocks = blocks, m = 20)
head(prob_mat)
block_m_each \leq rbind(c(25, 25),
                 c(50, 50),
                 c(100, 100))
prob_mat <- block_ra_probabilities(blocks = blocks, block_m_each = block_m_each)
head(prob_mat)
block_m_each \leq rbind(c(10, 40),
                 c(30, 70),
                 c(50, 150))
prob_mat <- block_ra_probabilities(blocks = blocks,
                                   block_m_each = block_m_each,
                                   conditions = c("control", "treatment"))
head(prob_mat)
prob_mat <- block_ra_probabilities(blocks = blocks, num_arms = 3)
head(prob_mat)
block_m_each <- rbind(c(10, 20, 20),
                 c(30, 50, 20),
                 c(50, 75, 75))
prob_mat <- block_ra_probabilities(blocks = blocks, block_m_each = block_m_each)
head(prob_mat)
prob_mat <- block_ra_probabilities(blocks=blocks, block_m_each=block_m_each,
                       conditions=c("control", "placebo", "treatment"))
head(prob_mat)
prob_mat <- block_ra_probabilities(blocks=blocks, prob_each=c(.1, .1, .8))
head(prob_mat)
```
cluster\_ra *Cluster Random Assignment*

#### Description

cluster\_ra implements a random assignment procedure in which groups of units are assigned together (as a cluster) to treatment conditions. This function conducts complete random assignment at the cluster level, unless simple = TRUE, in which case [simple\\_ra](#page-46-1) analogues are used.

# Usage

```
cluster_ra(
  clusters = NULL,
  m = NULL,m\_unit = NULL,m_each = NULL,
  prob = NULL,
  prob_unit = NULL,
  prob_each = NULL,
  num_arms = NULL,
  conditions = NULL,
  simple = FALSE,
  check_inputs = TRUE
\mathcal{L}
```
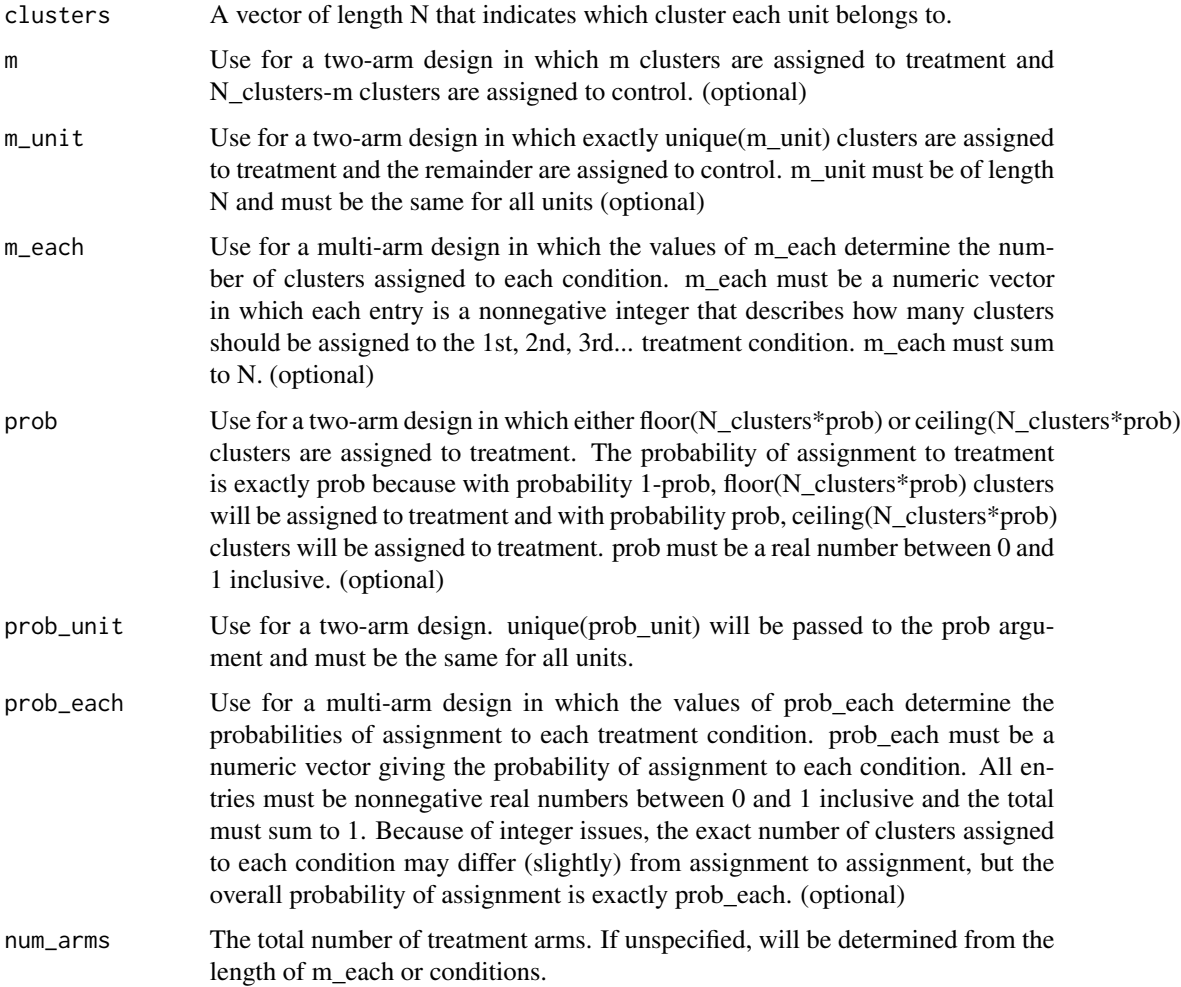

<span id="page-14-0"></span>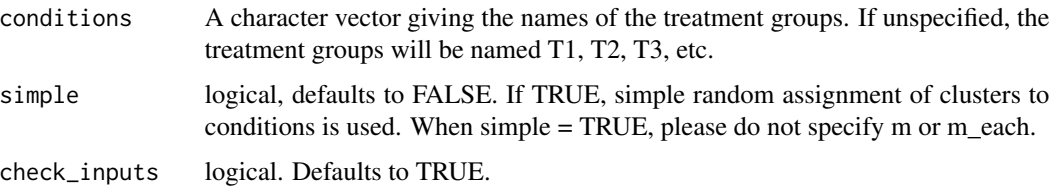

A vector of length N that indicates the treatment condition of each unit.

#### Examples

```
# Two Group Designs
clusters <- rep(letters, times=1:26)
Z <- cluster_ra(clusters = clusters)
table(Z, clusters)
Z \leq cluster_ra(clusters = clusters, m = 13)
table(Z, clusters)
Z \leq cluster_ra(clusters = clusters, m_each = c(10, 16),
                conditions = c("control", "treatment"))
table(Z, clusters)
# Multi-arm Designs
Z <- cluster_ra(clusters = clusters, num_arms = 3)
table(Z, clusters)
Z \leftarrow cluster_ra(clusters = clusters, m_each = c(7, 7, 12))
table(Z, clusters)
Z \leftarrow cluster_ra(clusters = clusters, m_each = c(7, 7, 12),
                conditions = c("control", "placebo", "treatment"))
table(Z, clusters)
Z <- cluster_ra(clusters = clusters,
                conditions = c("control", "placebo", "treatment"))
table(Z, clusters)
```
cluster\_ra\_probabilities

*probabilities of assignment: Cluster Random Assignment*

#### Description

probabilities of assignment: Cluster Random Assignment

# Usage

```
cluster_ra_probabilities(
 clusters = NULL,
 m = NULL,m\_unit = NULL,m_each = NULL,
 prob = NULL,
 prob_unit = NULL,
 prob_each = NULL,
 num_arms = NULL,
 conditions = NULL,
 simple = FALSE,
 check_inputs = TRUE
```
# $\mathcal{L}$

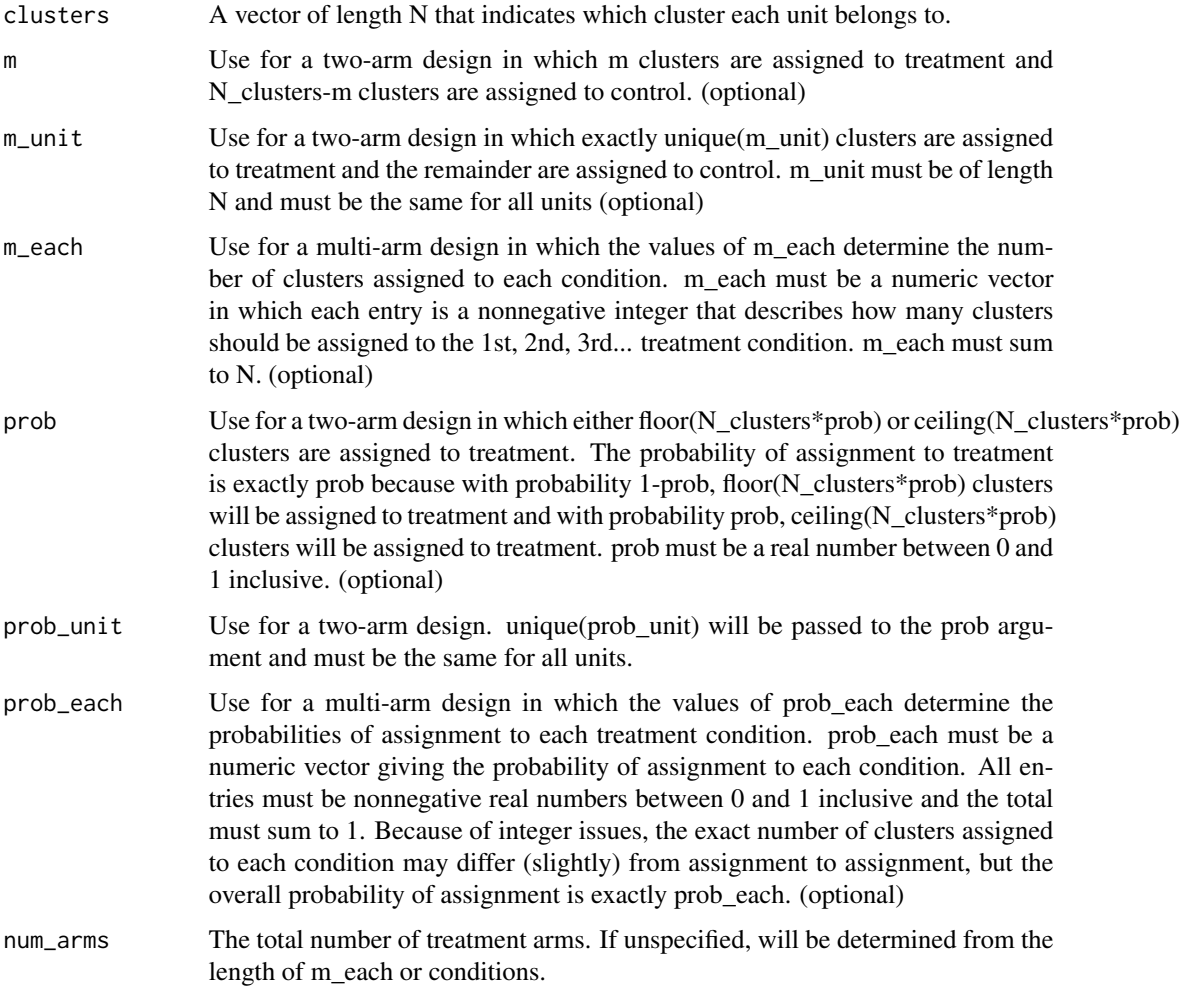

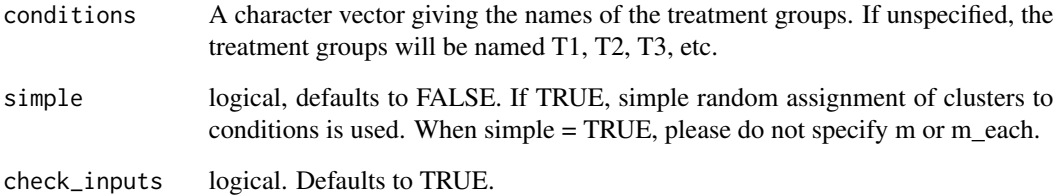

A matrix of probabilities of assignment

#### Examples

```
# Two Group Designs
clusters <- rep(letters, times = 1:26)
prob_mat <- cluster_ra_probabilities(clusters = clusters)
head(prob_mat)
prob_mat <- cluster_ra_probabilities(clusters = clusters, m = 10)
head(prob_mat)
prob_mat <- cluster_ra_probabilities(clusters = clusters,
                                     m<sup>2</sup>each = c(9, 17),
                                     conditions = c("control", "treatment"))
# Multi-arm Designs
prob_mat <- cluster_ra_probabilities(clusters = clusters, num_arms = 3)
head(prob_mat)
prob_mat <- cluster_ra_probabilities(clusters = clusters, m_each = c(7, 7, 12))
head(prob_mat)
prob_mat <- cluster_ra_probabilities(clusters = clusters, m_each = c(7, 7, 12),
                         conditions=c("control", "placebo", "treatment"))
head(prob_mat)
prob_mat <- cluster_ra_probabilities(clusters = clusters,
                         conditions=c("control", "placebo", "treatment"))
head(prob_mat)
prob_mat <- cluster_ra_probabilities(clusters = clusters,
                                     prob\_each = c(.1, .2, .7))head(prob_mat)
```
<span id="page-17-0"></span>

#### Description

cluster\_rs implements a random sampling procedure in which groups of units are sampled together (as a cluster). This function conducts complete random sampling at the cluster level, unless simple = TRUE, in which case [simple\\_rs](#page-49-1) analogues are used.

#### Usage

```
cluster_rs(
  clusters = NULL,
  n = NULL,n_unit = NULL,
 prob = NULL,
 prob_unit = NULL,
  simple = FALSE,
  check_inputs = TRUE
)
```
# Arguments

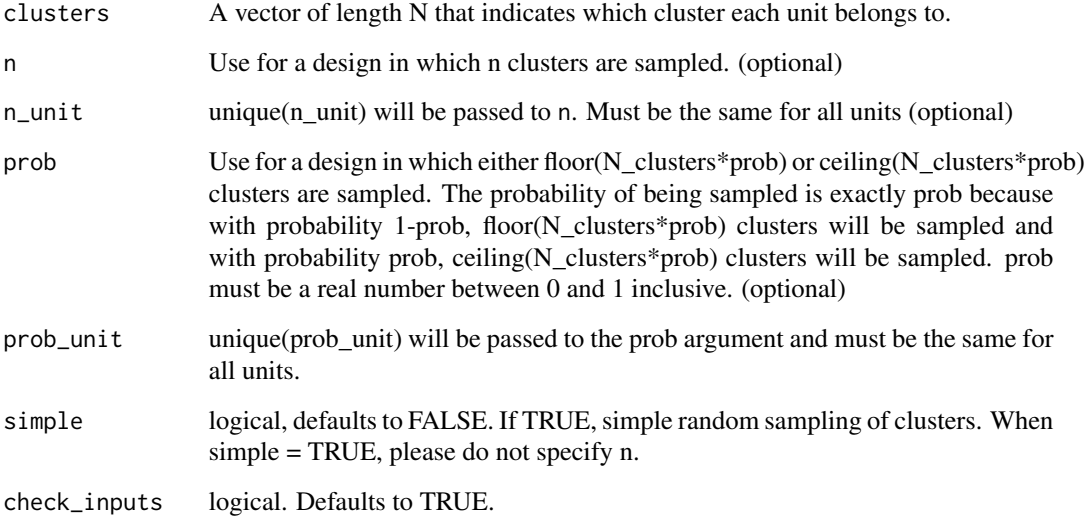

# Value

A numeric vector of length N that indicates if a unit is sampled (1) or not (0).

# <span id="page-18-0"></span>cluster\_rs\_probabilities 19

# Examples

```
clusters <- rep(letters, times=1:26)
S <- cluster_rs(clusters = clusters)
table(S, clusters)
S <- cluster_rs(clusters = clusters, n = 13)
table(S, clusters)
```
cluster\_rs\_probabilities

*Inclusion Probabilities: Cluster Sampling*

# Description

Inclusion Probabilities: Cluster Sampling

# Usage

```
cluster_rs_probabilities(
  clusters = NULL,
  n = NULL,n_unit = NULL,
  prob = NULL,
  prob_unit = NULL,
  simple = FALSE,
  check_inputs = TRUE
\mathcal{L}
```
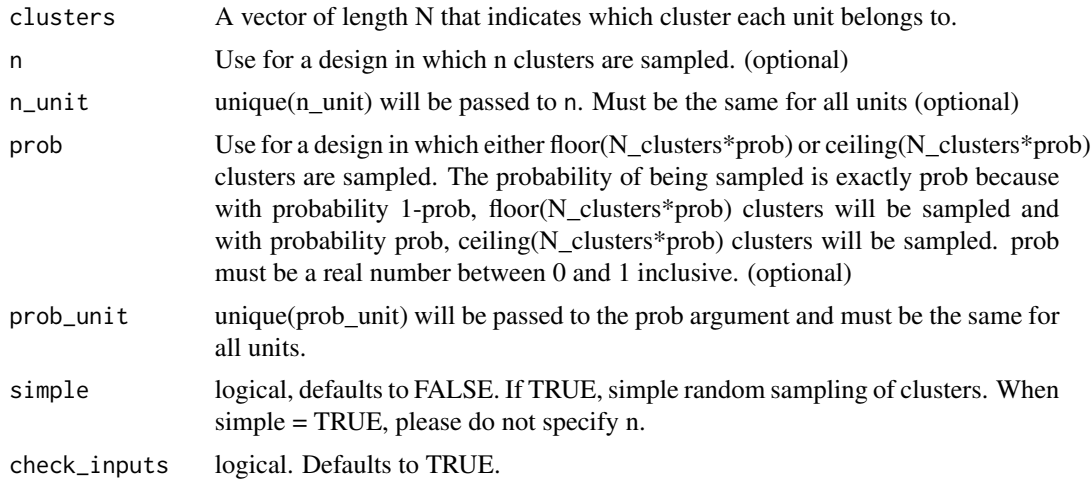

<span id="page-19-0"></span>A vector length N indicating the probability of being sampled.

#### Examples

```
# Two Group Designs
clusters <- rep(letters, times = 1:26)
probs <- cluster_rs_probabilities(clusters = clusters)
table(probs, clusters)
prob_mat <- cluster_rs_probabilities(clusters = clusters, n = 10)
table(probs, clusters)
prob_mat <- cluster_rs_probabilities(clusters = clusters, prob = .3)
table(probs, clusters)
```
#### <span id="page-19-1"></span>complete\_ra *Complete Random Assignment*

#### **Description**

complete\_ra implements a random assignment procedure in which fixed numbers of units are assigned to treatment conditions. The canonical example of complete random assignment is a procedure in which exactly m of N units are assigned to treatment and N-m units are assigned to control.

Users can set the exact number of units to assign to each condition with m or m\_each. Alternatively, users can specify probabilities of assignment with prob or prob\_each and complete\_ra will infer the correct number of units to assign to each condition. In a two-arm design, complete\_ra will either assign floor(N\*prob) or ceiling(N\*prob) units to treatment, choosing between these two values to ensure that the overall probability of assignment is exactly prob. In a multi-arm design, complete\_ra will first assign floor( $N$ \*prob\_each) units to their respective conditions, then will assign the remaining units using simple random assignment, choosing these second-stage probabilities so that the overall probabilities of assignment are exactly prob\_each.

In most cases, users should specify N and not more than one of m, m\_each, prob, prob\_each, or num\_arms.

If only N is specified, a two-arm trial in which N/2 units are assigned to treatment is assumed. If N is odd, either floor( $N/2$ ) units or ceiling( $N/2$ ) units will be assigned to treatment.

#### Usage

complete\_ra( N,  $m = NULL,$ 

# complete\_ra 21

```
m\_unit = NULL,m_each = NULL,
 prob = NULL,
 prob_unit = NULL,
 prob_ear = NULL,
 num_arms = NULL,
 conditions = NULL,
 check_inputs = TRUE
\mathcal{L}
```
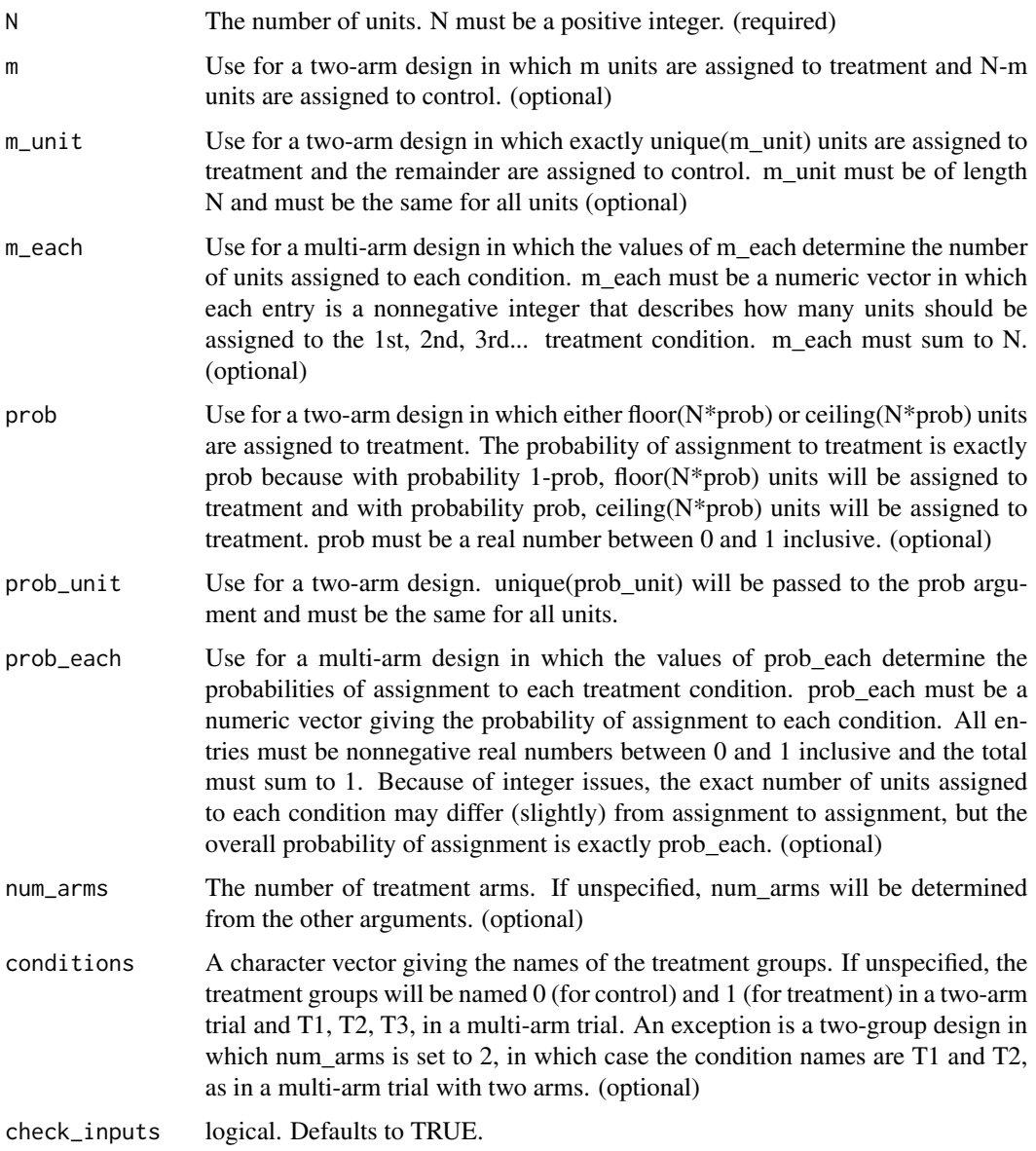

A vector of length N that indicates the treatment condition of each unit. Is numeric in a two-arm trial and a factor variable (ordered by conditions) in a multi-arm trial.

#### Examples

```
# Two-arm Designs
Z \leftarrow \text{complete\_ra}(N = 100)table(Z)
Z \le - complete_ra(N = 100, m = 50)
table(Z)
Z \le complete_ra(N = 100, m_unit = rep(50, 100))
table(Z)
Z \le complete_ra(N = 100, prob = .111)
table(Z)
Z \leq complete_ra(N = 100, prob_unit = rep(0.1, 100))
table(Z)
Z \leq complete_ra(N = 100, conditions = c("control", "treatment"))
table(Z)
# Multi-arm Designs
Z \le complete_ra(N = 100, num_arms = 3)
table(Z)
Z \le complete_ra(N = 100, m_each = c(30, 30, 40))
table(Z)
Z \leq complete_ra(N = 100, prob_each = c(.1, .2, .7))
table(Z)
Z <- complete_ra(N = 100, conditions = c("control", "placebo", "treatment"))
table(Z)
# Special Cases
# Two-arm trial where the conditions are by default "T1" and "T2"
Z \leq complete_ra(N = 100, num_arms = 2)
table(Z)
# If N = m, assign with 100% probability
complete_ra(N=2, m=2)
# Up through randomizr 0.12.0,
complete_ra(N=1, m=1) # assigned with 50% probability
# This behavior has been deprecated
```
<span id="page-22-0"></span>complete\_ra\_probabilities

*probabilities of assignment: Complete Random Assignment*

# Description

probabilities of assignment: Complete Random Assignment

# Usage

```
complete_ra_probabilities(
 N,
 m = NULL,m\_unit = NULL,m_each = NULL,
 prob = NULL,
 prob_unit = NULL,
 prob_each = NULL,
 num_arms = NULL,
 conditions = NULL,
 check_inputs = TRUE
)
```
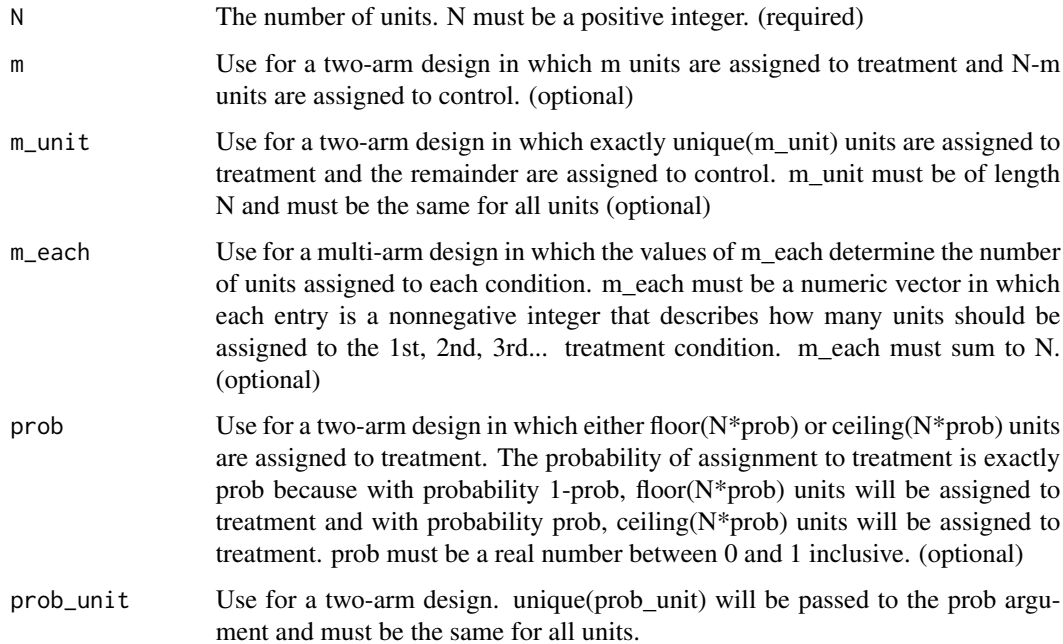

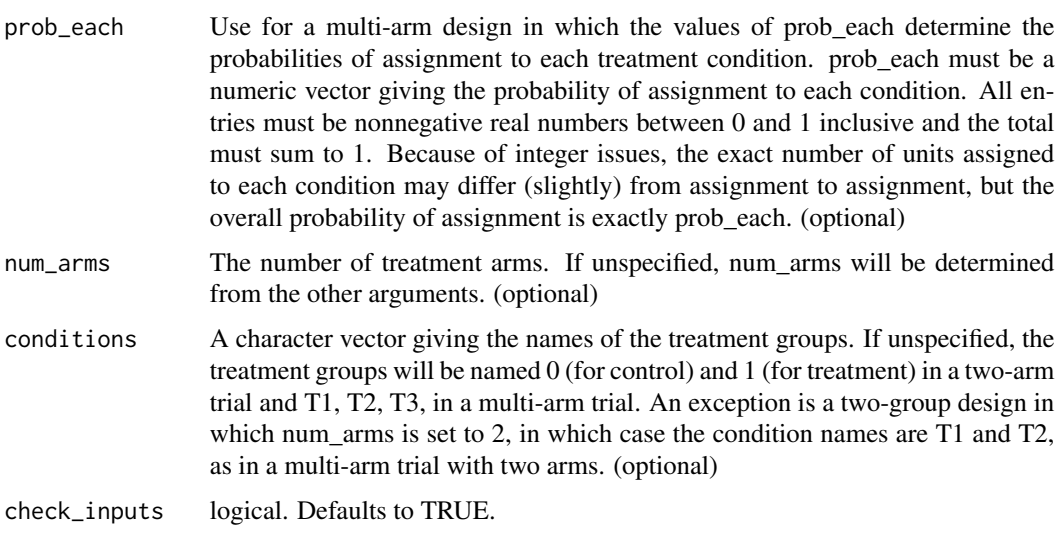

A matrix of probabilities of assignment

### Examples

```
# 2-arm designs
prob_mat <- complete_ra_probabilities(N=100)
head(prob_mat)
prob_mat <- complete_ra_probabilities(N=100, m=50)
head(prob_mat)
prob_mat <- complete_ra_probabilities(N=100, prob = .3)
head(prob_mat)
prob_mat <- complete_ra_probabilities(N=100, m_each = c(30, 70),
                          conditions = c("control", "treatment"))
head(prob_mat)
# Multi-arm Designs
prob_mat <- complete_ra_probabilities(N=100, num_arms=3)
head(prob_mat)
prob_mat <- complete_ra_probabilities(N=100, m_each=c(30, 30, 40))
head(prob_mat)
prob_mat <- complete_ra_probabilities(N=100, m_each=c(30, 30, 40),
                          conditions=c("control", "placebo", "treatment"))
head(prob_mat)
prob_mat <- complete_ra_probabilities(N=100, conditions=c("control", "placebo", "treatment"))
head(prob_mat)
```
### <span id="page-24-0"></span>complete\_rs 25

```
prob_mat <- complete_ra_probabilities(N=100, prob_each = c(.2, .7, .1))
head(prob_mat)
```
<span id="page-24-1"></span>complete\_rs *Complete Random Sampling*

### Description

complete\_rs implements a random sampling procedure in which fixed numbers of units are sampled. The canonical example of complete random sampling is a procedure in which exactly n of N units are sampled.

Users can set the exact number of units to sample with n. Alternatively, users can specify the probability of being sampled with prob and complete\_rs will infer the correct number of units to sample. complete\_rs will either sample floor(N\*prob) or ceiling(N\*prob) units, choosing between these two values to ensure that the overall probability of being sampled is exactly prob. Users should specify N and not more than one of n or prob.

If only N is specified,  $N/2$  units will be sampled. If N is odd, either floor( $N/2$ ) units or ceiling( $N/2$ ) units will be sampled.

```
complete_rs(
 N,
  n = NULL,n_unit = NULL,
 prob = NULL,
 prob_unit = NULL,
  check_inputs = TRUE
)
```

```
Arguments
```
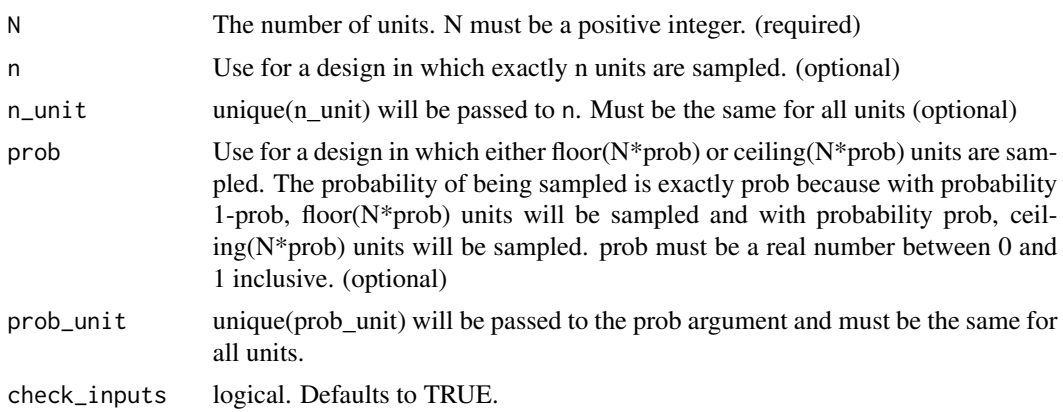

<span id="page-25-0"></span>A numeric vector of length N that indicates if a unit is sampled (1) or not (0).

### Examples

```
S \leftarrow \text{complete\_rs}(N = 100)table(S)
S \le - complete_rs(N = 100, n = 50)
table(S)
S \leq complete_rs(N = 100, n_unit = rep(50, 100))
table(S)
S \leq complete_rs(N = 100, prob = .111)
table(S)
S \leq complete_rs(N = 100, prob_unit = rep(.1, 100))
table(S)
# If N = n, sample with 100% probability...
complete_rs(N=2, n=2)
# Up through randomizr 0.12.0,
# This behavior has been deprecated
complete_rs(N=1, n=1) # sampled with 50% probability
```
complete\_rs\_probabilities *Inclusion Probabilities: Complete Random Sampling*

#### Description

Inclusion Probabilities: Complete Random Sampling

```
complete_rs_probabilities(
 N,
 n = NULL,
 n_unit = NULL,
 prob = NULL,
 prob_unit = NULL,
  check_inputs = TRUE
)
```
### <span id="page-26-0"></span>conduct\_ra 27

#### Arguments

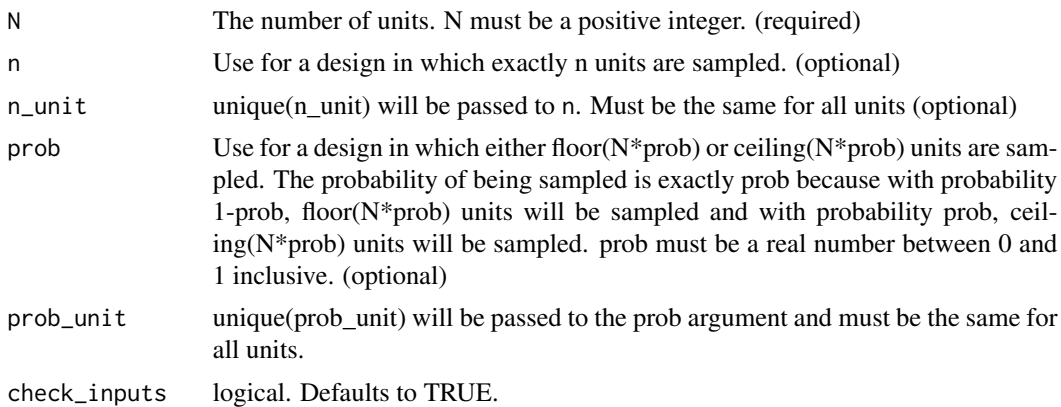

#### Value

A vector length N indicating the probability of being sampled.

### Examples

```
probs <- complete_rs_probabilities(N = 100)
table(probs)
probs <- complete_rs_probabilities(N = 100, n = 50)
table(probs)
probs <- complete_rs_probabilities(N=100, prob = .3)
table(probs)
```
<span id="page-26-1"></span>conduct\_ra *Conduct a random assignment*

### Description

You can either give conduct\_ra() an declaration, as created by [declare\\_ra](#page-30-1) or you can specify the other arguments to describe a random assignment procedure.

```
conduct_ra(
 declaration = NULL,
 N = NULL,blocks = NULL,
 clusters = NULL,
 m = NULL,m\_unit = NULL,
```

```
m<sub>each</sub> = NULL,
prob = NULL,
prob_unit = NULL,
prob_each = NULL,
block_m = NULL,
block_m_each = NULL,
block_prob = NULL,
block_prob_each = NULL,
num_arms = NULL,
conditions = NULL,
simple = FALSE,
permutation_matrix = NULL,
check_inputs = TRUE
```
# Arguments

)

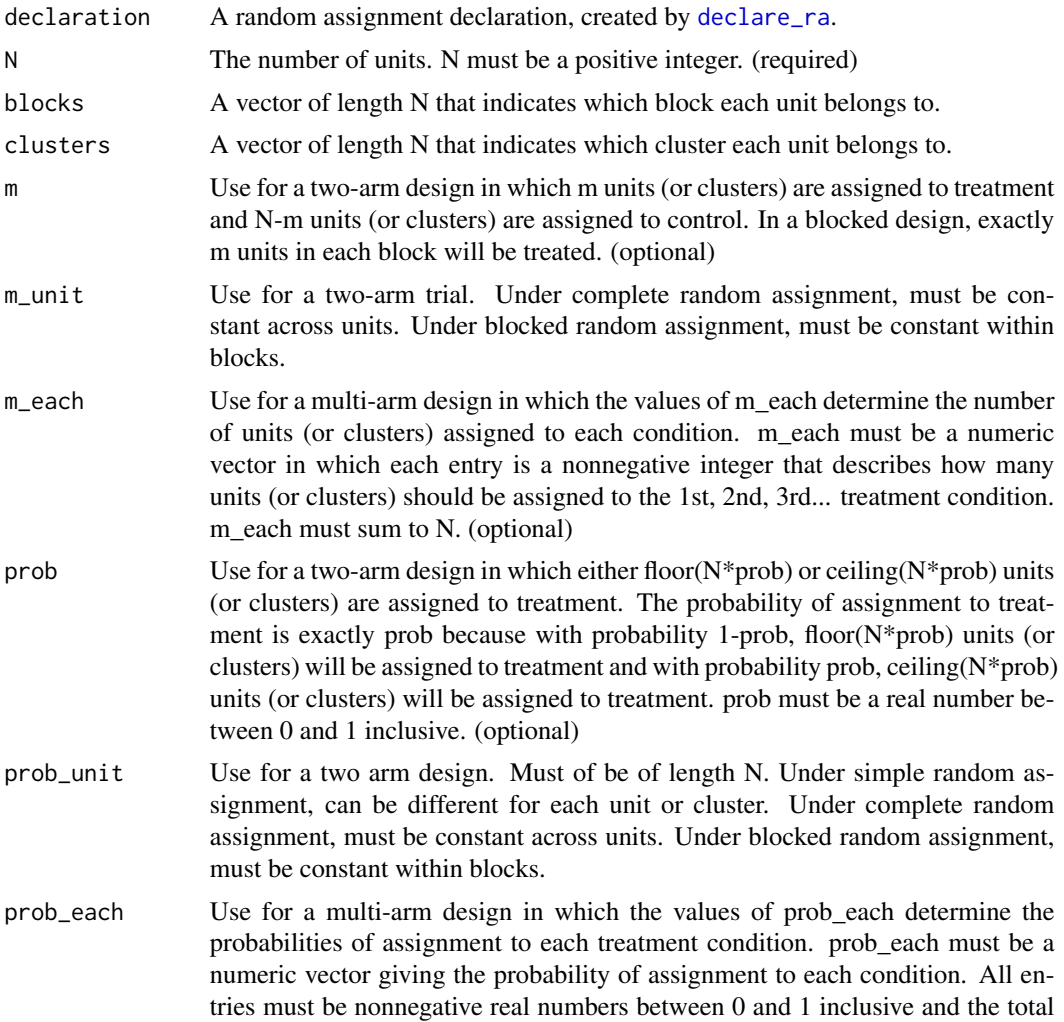

<span id="page-27-0"></span>

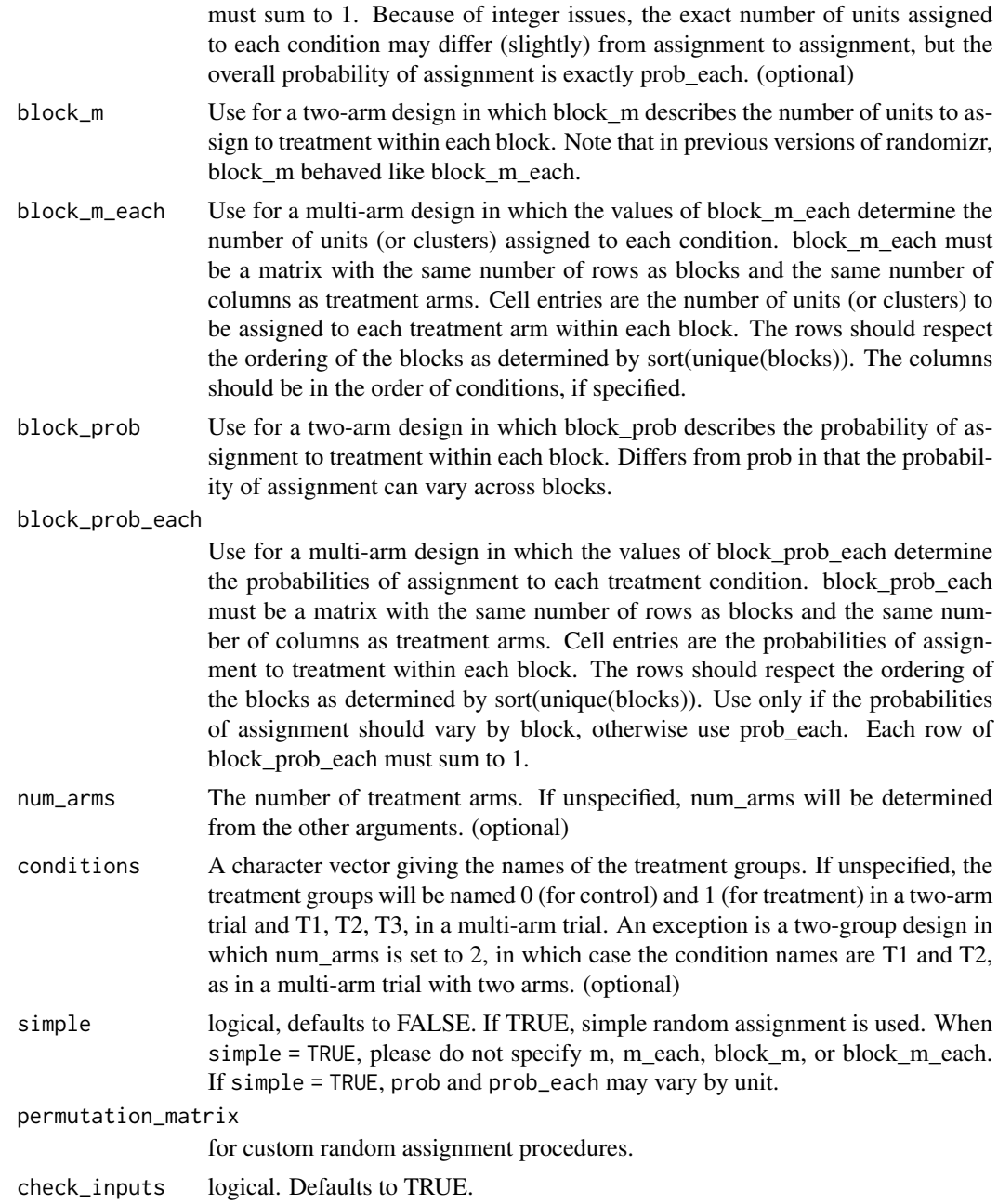

# Examples

```
declaration \leq declare_ra(N = 100, m_each = c(30, 30, 40))
Z <- conduct_ra(declaration = declaration)
table(Z)
```
# equivalent to

```
Z \le conduct_ra(N = 100, m_each = c(30, 30, 40))
table(Z)
```
#### custom\_ra *Custom Random Assignment*

# Description

TODO

#### Usage

custom\_ra(permutation\_matrix)

#### Arguments

permutation\_matrix A permutation matrix

# Value

A vector of length N that indicates the treatment condition of each unit. Is numeric in a two-arm trial and a factor variable (ordered by conditions) in a multi-arm trial.

#### Examples

# TODO

custom\_ra\_probabilities

*probabilities of assignment: Custom Random Assignment*

# Description

probabilities of assignment: Custom Random Assignment

### Usage

```
custom_ra_probabilities(permutation_matrix)
```
#### Arguments

permutation\_matrix A permutation matrix

<span id="page-29-0"></span>

### <span id="page-30-0"></span>declare\_ra 31

# Value

A matrix of probabilities of assignment

# Examples

# TODO

<span id="page-30-1"></span>declare\_ra *Declare a random assignment procedure.*

# Description

Declare a random assignment procedure.

#### Usage

```
declare_ra(
 N = NULL,blocks = NULL,
 clusters = NULL,
 m = NULL,m\_unit = NULL,m_each = NULL,
 prob = NULL,
 prob_unit = NULL,
 prob_each = NULL,
 block_m = NULL,
 block_m_each = NULL,
 block_prob = NULL,
  block_prob_each = NULL,
  num_arms = NULL,
  conditions = NULL,
  simple = FALSE,
  permutation_matrix = NULL,
  check_inputs = TRUE
\lambda
```
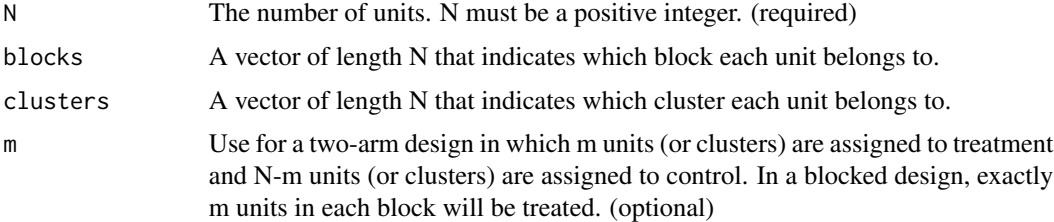

- m\_unit Use for a two-arm trial. Under complete random assignment, must be constant across units. Under blocked random assignment, must be constant within blocks.
- m\_each Use for a multi-arm design in which the values of m\_each determine the number of units (or clusters) assigned to each condition. m\_each must be a numeric vector in which each entry is a nonnegative integer that describes how many units (or clusters) should be assigned to the 1st, 2nd, 3rd... treatment condition. m\_each must sum to N. (optional)
- prob Use for a two-arm design in which either floor( $N^*$ prob) or ceiling( $N^*$ prob) units (or clusters) are assigned to treatment. The probability of assignment to treatment is exactly prob because with probability 1-prob, floor(N\*prob) units (or clusters) will be assigned to treatment and with probability prob, ceiling( $N^*$ prob) units (or clusters) will be assigned to treatment. prob must be a real number between 0 and 1 inclusive. (optional)
- prob\_unit Use for a two arm design. Must of be of length N. Under simple random assignment, can be different for each unit or cluster. Under complete random assignment, must be constant across units. Under blocked random assignment, must be constant within blocks.
- prob\_each Use for a multi-arm design in which the values of prob\_each determine the probabilities of assignment to each treatment condition. prob\_each must be a numeric vector giving the probability of assignment to each condition. All entries must be nonnegative real numbers between 0 and 1 inclusive and the total must sum to 1. Because of integer issues, the exact number of units assigned to each condition may differ (slightly) from assignment to assignment, but the overall probability of assignment is exactly prob\_each. (optional)
- block\_m Use for a two-arm design in which block\_m describes the number of units to assign to treatment within each block. Note that in previous versions of randomizr, block m behaved like block m each.
- block\_m\_each Use for a multi-arm design in which the values of block\_m\_each determine the number of units (or clusters) assigned to each condition. block m each must be a matrix with the same number of rows as blocks and the same number of columns as treatment arms. Cell entries are the number of units (or clusters) to be assigned to each treatment arm within each block. The rows should respect the ordering of the blocks as determined by sort(unique(blocks)). The columns should be in the order of conditions, if specified.
- block\_prob Use for a two-arm design in which block\_prob describes the probability of assignment to treatment within each block. Differs from prob in that the probability of assignment can vary across blocks.

block\_prob\_each

Use for a multi-arm design in which the values of block\_prob\_each determine the probabilities of assignment to each treatment condition. block\_prob\_each must be a matrix with the same number of rows as blocks and the same number of columns as treatment arms. Cell entries are the probabilities of assignment to treatment within each block. The rows should respect the ordering of the blocks as determined by sort(unique(blocks)). Use only if the probabilities of assignment should vary by block, otherwise use prob\_each. Each row of block\_prob\_each must sum to 1.

#### declare\_ra 33

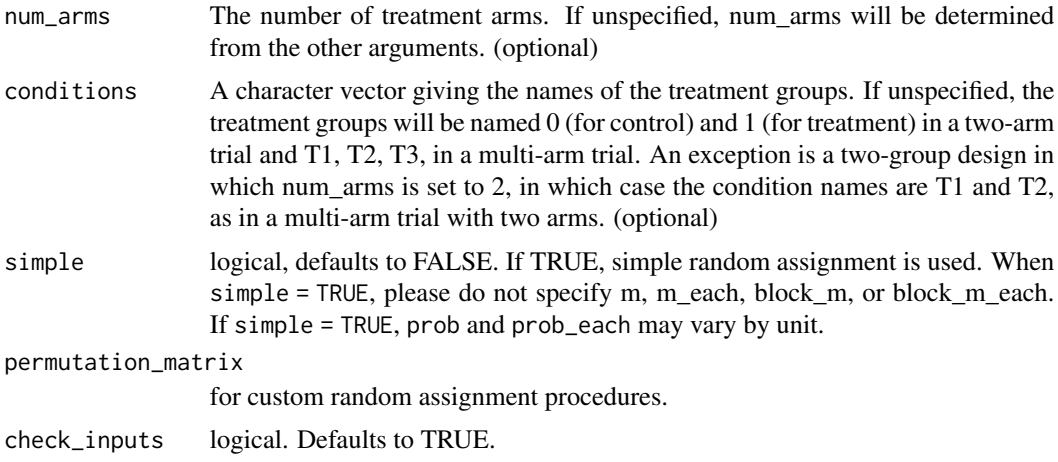

#### Value

A list of class "declaration". The list has five entries: \$ra\_function, a function that generates random assignments according to the declaration. \$ra\_type, a string indicating the type of random assignment used \$probabilities\_matrix, a matrix with N rows and num\_arms columns, describing each unit's probabilities of assignment to conditions. \$blocks, the blocking variable. \$clusters, the clustering variable.

#### Examples

# The declare\_ra function is used in three ways:

```
# 1. To obtain some basic facts about a randomization:
declaration <- declare_ra(N=100, m_each=c(30, 30, 40))
declaration
```

```
# 2. To conduct a random assignment:
```

```
Z <- conduct_ra(declaration)
table(Z)
```
# 3. To obtain observed condition probabilities

```
probs <- obtain_condition_probabilities(declaration, Z)
table(probs, Z)
```
# Simple Random Assignment Declarations

```
declare_ra(N=100, simple = TRUE)
declare_ra(N=100, prob = .4, simple = TRUE)
declare_ra(N=100, prob_each=c(0.3, 0.3, 0.4),
           conditions=c("control", "placebo", "treatment"), simple=TRUE)
```
# Complete Random Assignment Declarations

```
declare_ra(N=100)
```

```
declare_ra(N=100, m_each = c(30, 70),
           conditions = c("control", "treatment"))
declare_ra(N=100, m_each=c(30, 30, 40))
# Block Random Assignment Declarations
blocks <- rep(c("A", "B","C"), times = c(50, 100, 200))
block_m_each \leq rbind(c(10, 40),
                 c(30, 70),
                 c(50, 150))
declare_ra(blocks = blocks, block_m_each = block_m_each)
# Cluster Random Assignment Declarations
clusters <- rep(letters, times = 1:26)
declare_ra(clusters = clusters)
\text{declace}_\text{r} a(clusters = clusters, m_each = c(7, 7, 12))
# Blocked and Clustered Random Assignment Declarations
clusters <- rep(letters, times=1:26)
blocks <- rep(NA, length(clusters))
blocks[clusters %in% letters[1:5]] <- "block_1"
blocks[clusters %in% letters[6:10]] <- "block_2"
blocks[clusters %in% letters[11:15]] <- "block_3"
blocks[clusters %in% letters[16:20]] <- "block_4"
blocks[clusters %in% letters[21:26]] <- "block_5"
table(blocks, clusters)
declare_ra(clusters = clusters, blocks = blocks)
\text{dec}a\text{c}lusters = clusters, blocks = blocks, prob_each = c(.2, .5, .3))
```
<span id="page-33-1"></span>

declare\_rs *Declare a random sampling procedure.*

### Description

Declare a random sampling procedure.

```
declare_rs(
 N = NULL,strata = NULL,
 clusters = NULL,
```
### declare\_rs 35

```
n = NULL,n_unit = NULL,
 prob = NULL,
 prob_unit = NULL,
 strata_n = NULL,
  strata_prob = NULL,
 simple = FALSE,
 check_inputs = TRUE
)
```
#### Arguments

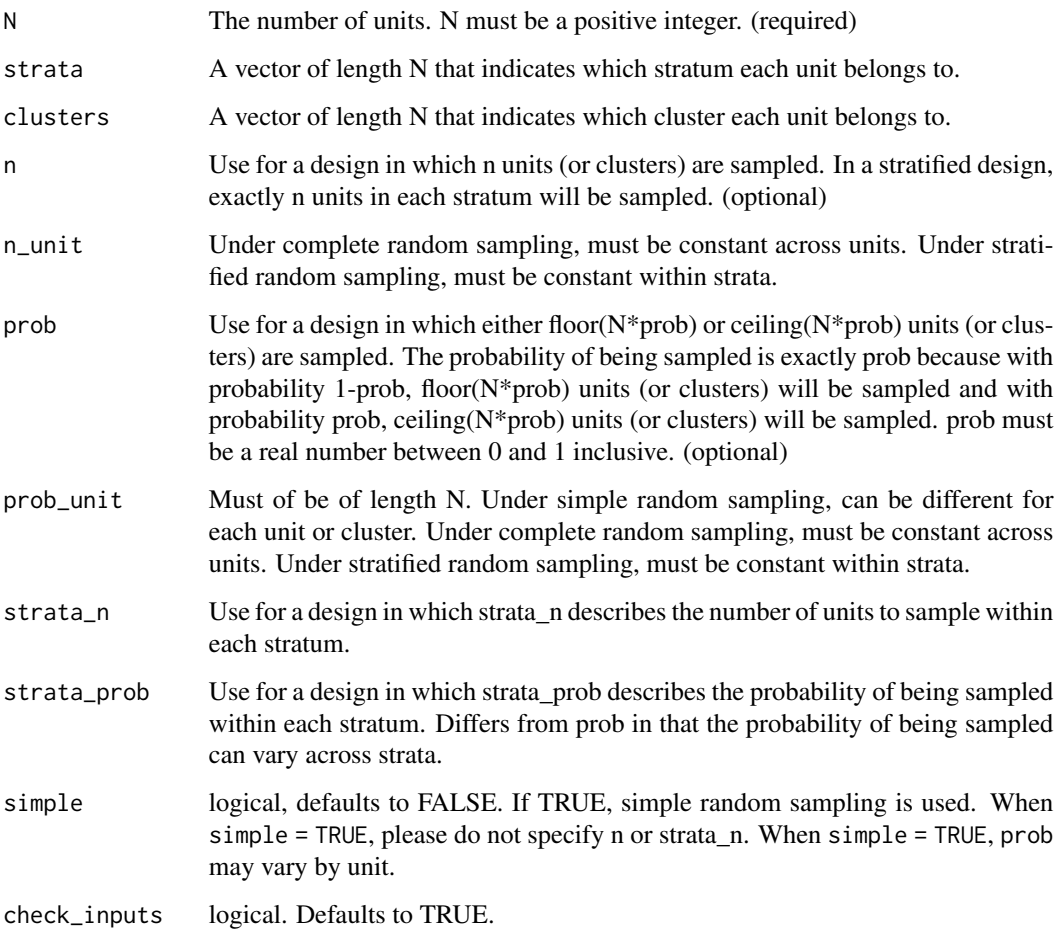

#### Value

A list of class "declaration". The list has five entries: \$rs\_function, a function that generates random samplings according to the declaration. \$rs\_type, a string indicating the type of random sampling used \$probabilities\_vector, A vector length N indicating the probability of being sampled. \$strata, the stratification variable. \$clusters, the clustering variable.

#### Examples

```
# The declare_rs function is used in three ways:
# 1. To obtain some basic facts about a sampling procedure:
declaration \leq declare_rs(N = 100, n = 30)
declaration
# 2. To draw a random sample:
S <- draw_rs(declaration)
table(S)
# 3. To obtain inclusion probabilities
probs <- obtain_inclusion_probabilities(declaration)
table(probs, S)
# Simple Random Sampling Declarations
declare_r s(N = 100, simple = TRUE)\text{dec}lare_rs(N = 100, prob = .4, simple = TRUE)
# Complete Random Sampling Declarations
declare_rs(N = 100)
\text{declare}_{rs(N = 100, n = 30)}# Stratified Random Sampling Declarations
strata <- rep(c("A", "B","C"), times=c(50, 100, 200))
declare_rs(strata = strata)
declare_rs(strata = strata, prob = .5)
# Cluster Random Sampling Declarations
clusters <- rep(letters, times = 1:26)
declare_rs(clusters = clusters)
declare_rs(clusters = clusters, n = 10)
# Stratified and Clustered Random Sampling Declarations
clusters <- rep(letters, times = 1:26)
strata <- rep(NA, length(clusters))
strata[clusters %in% letters[1:5]] <- "stratum_1"
strata[clusters %in% letters[6:10]] <- "stratum_2"
strata[clusters %in% letters[11:15]] <- "stratum_3"
strata[clusters %in% letters[16:20]] <- "stratum_4"
strata[clusters %in% letters[21:26]] <- "stratum_5"
```
table(strata, clusters)

#### <span id="page-36-0"></span>draw\_rs 37

```
declare_rs(clusters = clusters, strata = strata)
declare_rs(clusters = clusters, strata = strata, prob = .3)
```
draw\_rs *Draw a random sample*

# Description

You can either give draw\_rs() an declaration, as created by [declare\\_rs](#page-33-1) or you can specify the other arguments to describe a random sampling procedure.

#### Usage

```
draw_rs(
 declaration = NULL,
 N = NULL,strata = NULL,
 clusters = NULL,
 n = NULL,n_unit = NULL,
 prob = NULL,
 prob_unit = NULL,
  strata_n = NULL,
  strata_prob = NULL,
  simple = FALSE,
  check_inputs = TRUE
\lambda
```
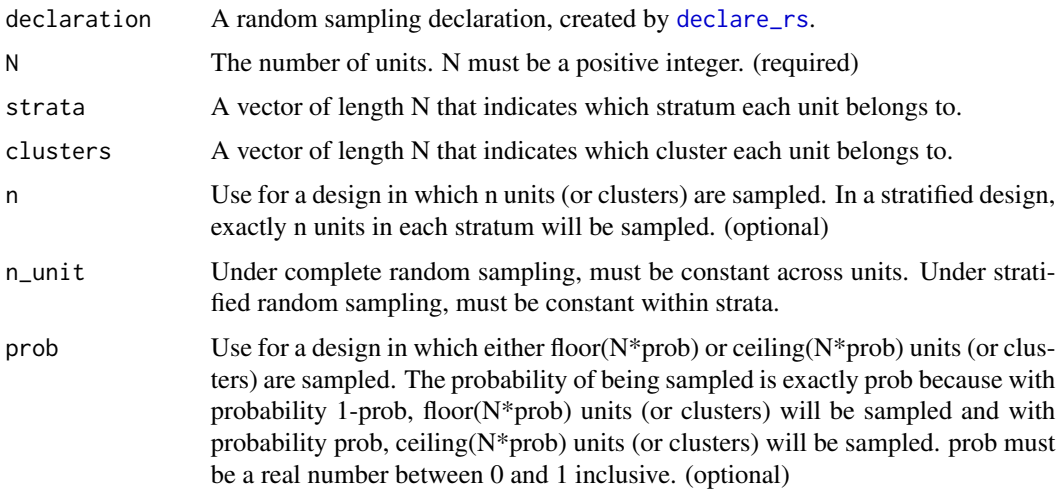

<span id="page-37-0"></span>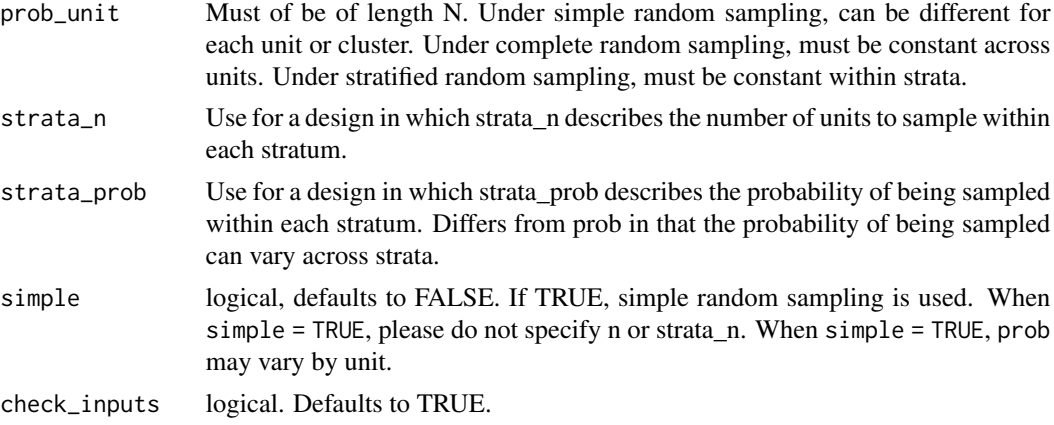

#### Examples

```
declaration <- declare_rs(N = 100, n = 30)
S <- draw_rs(declaration = declaration)
table(S)
# equivalent to
S \leq - \text{draw} \, \text{rs}(N = 100, n = 30)table(S)
```

```
obtain_condition_probabilities
```
*Obtain the probabilities of units being in the conditions that they are in.*

#### Description

You can either give obtain\_condition\_probabilities() an declaration, as created by [declare\\_ra](#page-30-1) or you can specify the other arguments to describe a random assignment procedure.

This function is especially useful when units have different probabilities of assignment and the analyst plans to use inverse-probability weights.

```
obtain_condition_probabilities(
 declaration = NULL,
 assignment,
 N = NULL,blocks = NULL,
 clusters = NULL,
 m = NULL,m\_unit = NULL,
```

```
m_each = NULL,
prob = NULL,
prob\_unit = NULL,prob_each = NULL,
block_m = NULL,block_m_each = NULL,
block_prob = NULL,
block_prob_each = NULL,
num_arms = NULL,
conditions = NULL,
simple = FALSE,
permutation_matrix = NULL,
check_inputs = TRUE
```
# Arguments

)

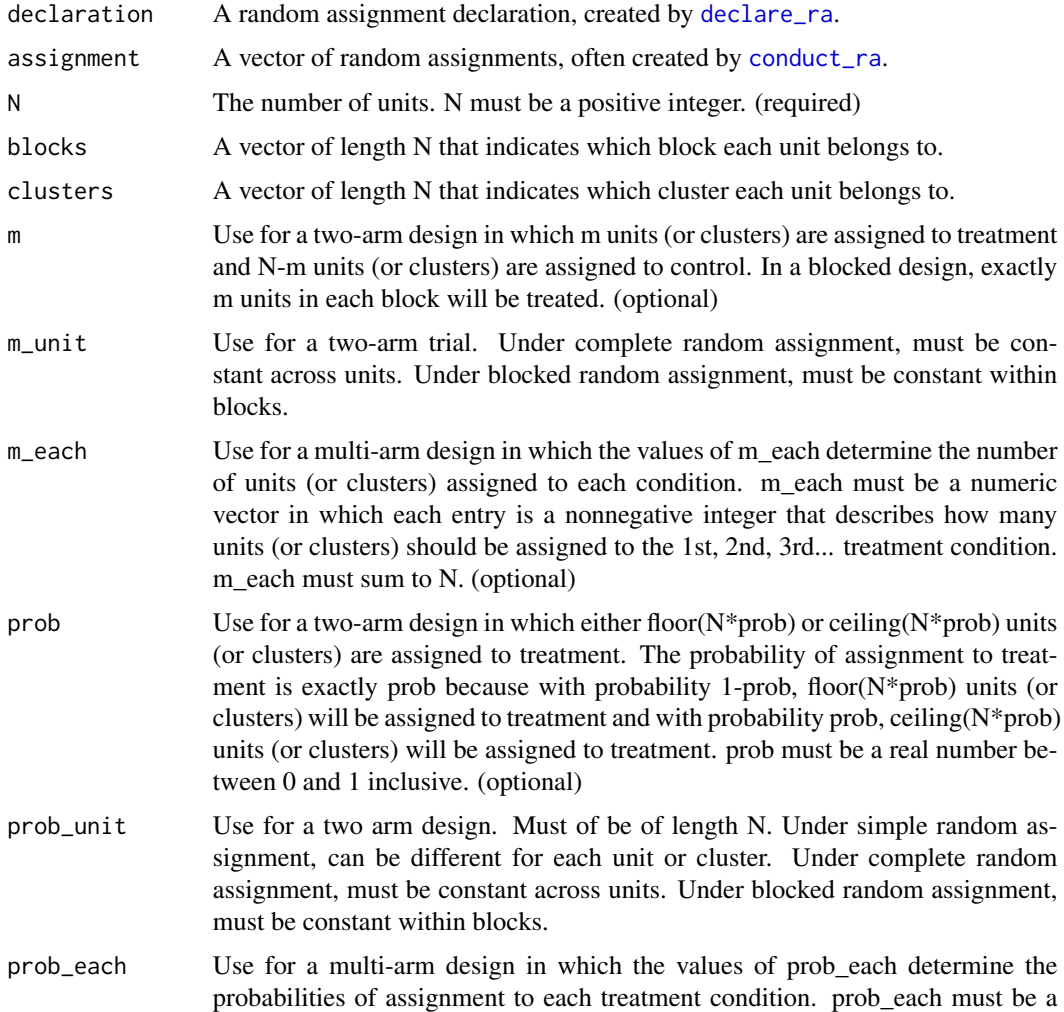

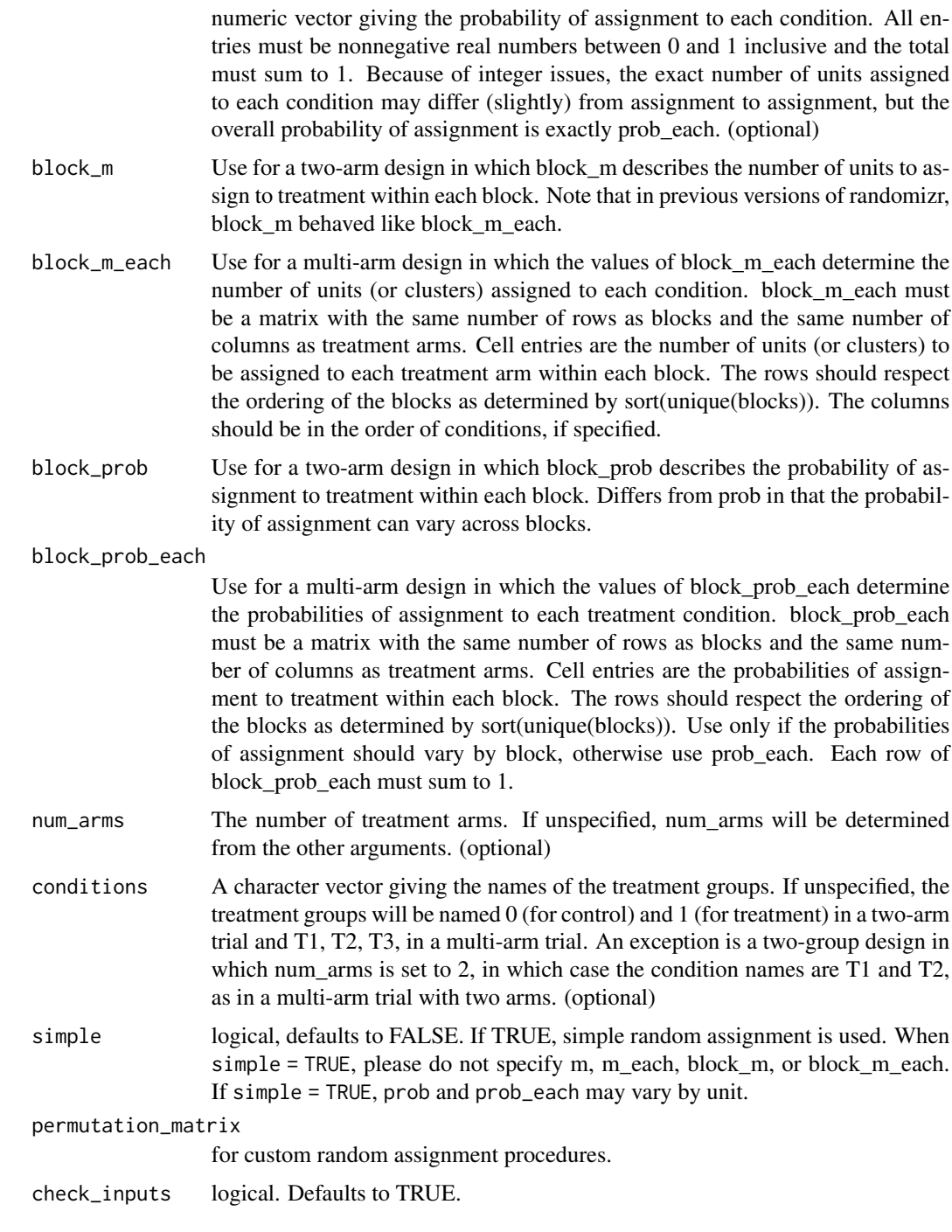

# Examples

# Conduct a block random assignment blocks <- rep(c("A", "B","C"), times=c(50, 100, 200))

```
block_m_each \leftarrow rbind(c(10, 40),c(30, 70),
                 c(50, 150))
declaration <- declare_ra(blocks = blocks, block_m_each = block_m_each)
Z <- conduct_ra(declaration = declaration)
table(Z, blocks)
observed_probabilities <-
  obtain_condition_probabilities(declaration = declaration, assignment = Z)
# Probabilities in the control group:
table(observed_probabilities[Z == 0], blocks[Z == 0])# Probabilities in the treatment group:
table(observed_probabilities[Z == 1], blocks[Z == 1])# Sometimes it is convenient to skip the declaration step
Z <- conduct_ra(blocks = blocks, block_m_each = block_m_each)
observed_probabilities <-
   obtain_condition_probabilities(assignment = Z,
                                  blocks = blocks,
                                  block_m_each = block_m_each)
table(observed_probability = 0], blocks[Z == 0])table(observed_probabilities[Z == 1], blocks[Z == 1])
```
obtain\_inclusion\_probabilities *Obtain inclusion probabilities*

#### Description

You can either give obtain\_inclusion\_probabilities() an declaration, as created by [declare\\_rs](#page-33-1) or you can specify the other arguments to describe a random sampling procedure.

This function is especially useful when units have different inclusion probabilities and the analyst plans to use inverse-probability weights.

```
obtain_inclusion_probabilities(
  declaration = NULL,
 N = NULL,
  strata = NULL,
 clusters = NULL,
  n = NULL,n_unit = NULL,
```

```
prob = NULL,
 prob_unit = NULL,
 strata_n = NULL,
 strata_prob = NULL,
 simple = FALSE,
 check_inputs = TRUE
)
```
# Arguments

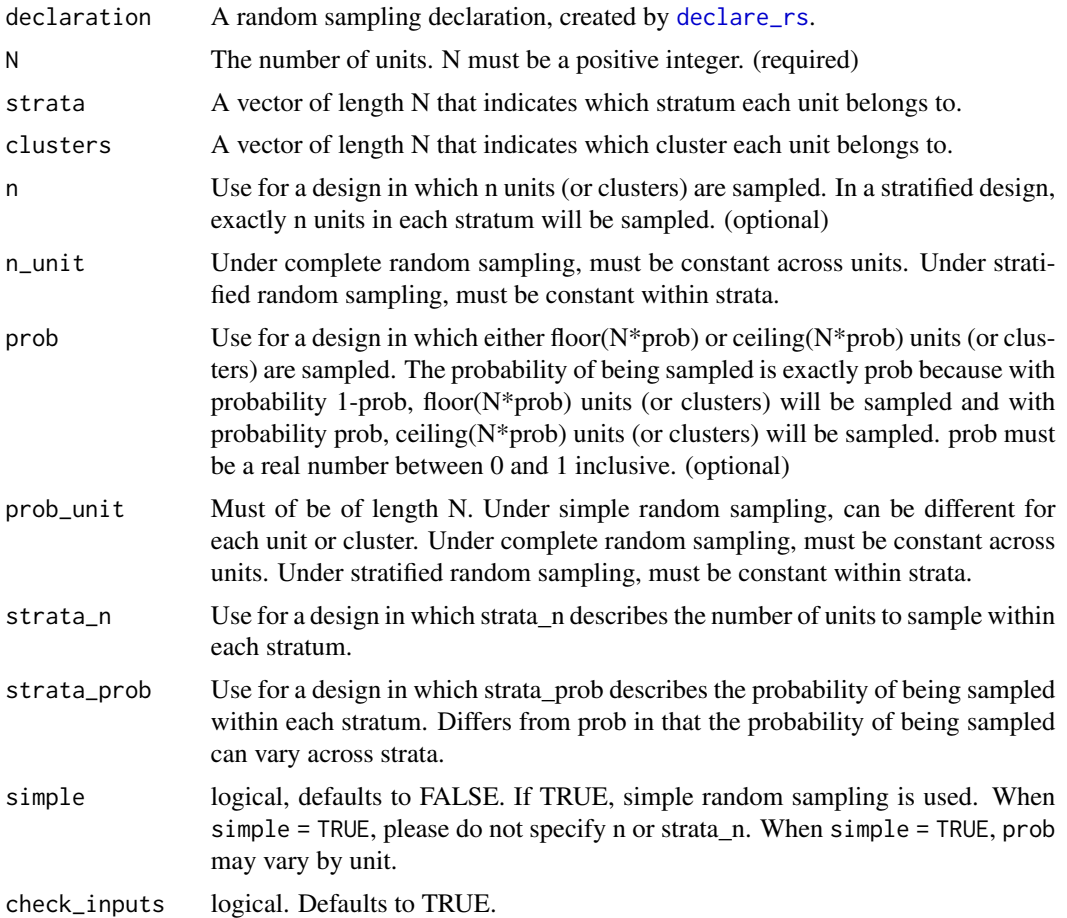

### Examples

```
# Draw a stratified random sample
strata <- rep(c("A", "B","C"), times=c(50, 100, 200))
declaration <- declare_rs(strata = strata)
observed_probabilities <-
  obtain_inclusion_probabilities(declaration = declaration)
```

```
table(strata, observed_probabilities)
# Sometimes it is convenient to skip the declaration step
observed_probabilities <-
  obtain_inclusion_probabilities(strata = strata)
table(strata, observed_probabilities)
```
obtain\_num\_permutations

*Obtain the Number of Possible Permutations from a Random Assignment Declaration*

#### Description

Obtain the Number of Possible Permutations from a Random Assignment Declaration

#### Usage

```
obtain_num_permutations(declaration)
```
#### Arguments

declaration A random assignment or sampling declaration, created by [declare\\_ra](#page-30-1) or [declare\\_rs](#page-33-1).

#### Value

a scalar

# Examples

```
# Random assignment
## complete
declaration \leq declare_ra(N = 4)
perms <- obtain_permutation_matrix(declaration)
dim(perms)
obtain_num_permutations(declaration)
```
## blocked

```
blocks <- c("A", "A", "B", "B", "C", "C", "C")
declaration <- declare_ra(blocks = blocks)
perms <- obtain_permutation_matrix(declaration)
dim(perms)
obtain_num_permutations(declaration)
```
#### ## clustered

```
clusters <- c("A", "B", "A", "B", "C", "C", "C")
declaration <- declare_ra(clusters = clusters)
perms <- obtain_permutation_matrix(declaration)
dim(perms)
obtain_num_permutations(declaration)
## large
declaration <- declare_ra(20)
choose(20, 10)
perms <- obtain_permutation_matrix(declaration)
dim(perms)
# Random sampling
## complete
declaration <- declare_rs(N = 4)
perms <- obtain_permutation_matrix(declaration)
dim(perms)
obtain_num_permutations(declaration)
## stratified
strata <- c("A", "A", "B", "B", "C", "C", "C")
declaration <- declare_rs(strata = strata)
perms <- obtain_permutation_matrix(declaration)
dim(perms)
obtain_num_permutations(declaration)
## clustered
clusters <- c("A", "B", "A", "B", "C", "C", "C")
declaration <- declare_rs(clusters = clusters)
perms <- obtain_permutation_matrix(declaration)
dim(perms)
obtain_num_permutations(declaration)
## large
declaration <- declare_rs(N = 20)
perms <- obtain_permutation_matrix(declaration)
```
obtain\_permutation\_matrix

dim(perms)

*Obtain Permutation Matrix from a Random Assignment Declaration*

<span id="page-43-0"></span>

#### <span id="page-44-0"></span>Description

Obtain Permutation Matrix from a Random Assignment Declaration

#### Usage

```
obtain_permutation_matrix(declaration, maximum_permutations = 10000)
```
#### Arguments

declaration A random assignment declaration, created by [declare\\_ra](#page-30-1). maximum\_permutations If the number of possible random assignments exceeds maximum\_permutations, obtain\_permutation\_matrix will return a random sample of maximum\_permutations permutations. Defaults to 10,000.

#### Value

a matrix of all possible (or a random sample of all possible) random assignments consistent with a declaration.

# Examples

```
# complete
```

```
declaration \leq declare_ra(N = 4)
perms <- obtain_permutation_matrix(declaration)
dim(perms)
obtain_num_permutations(declaration)
```
# blocked

```
blocks <- c("A", "A", "B", "B", "C", "C", "C")
declaration <- declare_ra(blocks = blocks)
perms <- obtain_permutation_matrix(declaration)
dim(perms)
obtain_num_permutations(declaration)
```
# clustered

```
clusters <- c("A", "B", "A", "B", "C", "C", "C")
declaration <- declare_ra(clusters = clusters)
perms <- obtain_permutation_matrix(declaration)
dim(perms)
obtain_num_permutations(declaration)
```
# large

```
declaration <- declare_ra(20)
choose(20, 10)
perms <- obtain_permutation_matrix(declaration)
```
<span id="page-45-0"></span>dim(perms)

obtain\_permutation\_probabilities *Obtain the probabilities of permutations*

#### Description

Obtain the probabilities of permutations

#### Usage

obtain\_permutation\_probabilities(declaration)

#### Arguments

declaration A random assignment declaration, created by [declare\\_ra](#page-30-1).

#### Value

a vector of probabilities

#### Examples

```
declaration \leq declare_ra(N = 5, prob_each = c(.49, .51))
obtain_num_permutations(declaration)
perm_probs <- obtain_permutation_probabilities(declaration)
perms <- obtain_permutation_matrix(declaration)
```
# probabilities of assignment from declaration \*should\* match the average over all permutations true\_probabilities <- declaration\$probabilities\_matrix[,2] true\_probabilities

# correctly WRONG because the perms have different probs! rowMeans(perms)

# correctly correct! perms %\*% perm\_probs

randomizr *randomizr*

### Description

Easy-to-Use Tools for Common Forms of Random Assignment and Sampling

<span id="page-46-1"></span><span id="page-46-0"></span>

### Description

simple\_ra implements a random assignment procedure in which units are independently assigned to treatment conditions. Because units are assigned independently, the number of units that are assigned to each condition can vary from assignment to assignment. For most experimental applications in which the number of experimental units is known in advance, [complete\\_ra](#page-19-1) is better because the number of units assigned to each condition is fixed across assignments.

In most cases, users should specify N and not more than one of prob, prob\_each, or num\_arms.

If only N is specified, a two-arm trial with  $prob = 0.5$  is assumed.

#### Usage

```
simple_ra(
 N,
 prob = NULL,
 prob_unit = NULL,
 prob_each = NULL,
 num_arms = NULL,
  conditions = NULL,
 check_inputs = TRUE,
  simple = TRUE
)
```
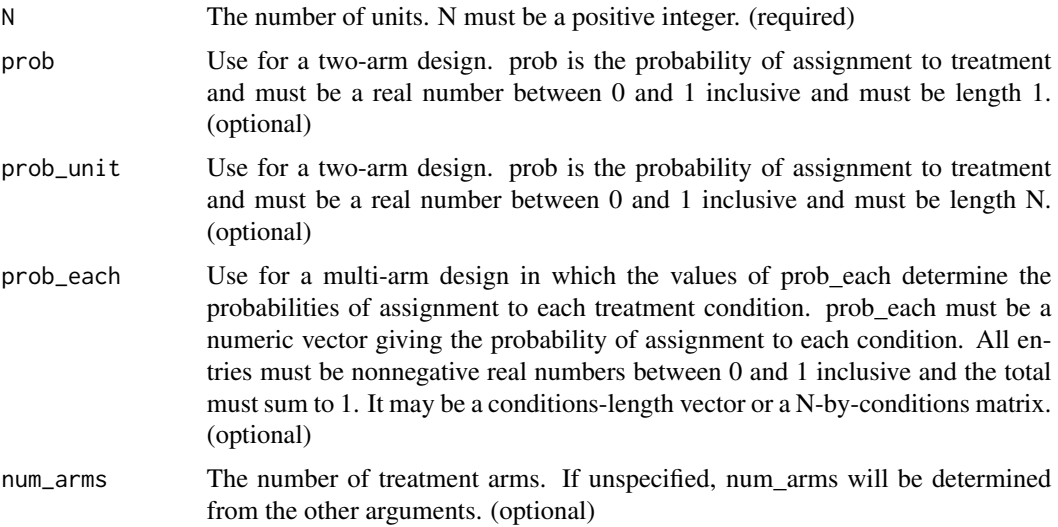

<span id="page-47-0"></span>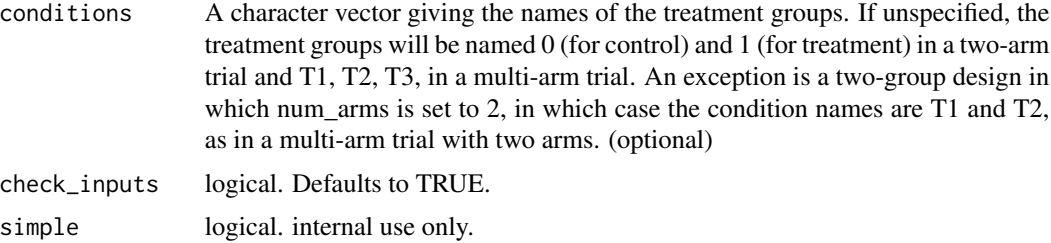

A vector of length N that indicates the treatment condition of each unit. Is numeric in a two-arm trial and a factor variable (ordered by conditions) in a multi-arm trial.

#### Examples

```
# Two Group Designs
Z <- simple_ra(N=100)
table(Z)
Z <- simple_ra(N=100, prob=0.5)
table(Z)
Z \le - \text{simple-ra}(N=100, \text{prob}\text{.} and = c(0.3, 0.7),conditions = c("control", "treatment"))
table(Z)
# Multi-arm Designs
Z <- simple_ra(N=100, num_arms=3)
table(Z)
Z <- simple_ra(N=100, prob_each=c(0.3, 0.3, 0.4))
table(Z)
Z <- simple_ra(N=100, prob_each=c(0.3, 0.3, 0.4),
               conditions=c("control", "placebo", "treatment"))
table(Z)
Z <- simple_ra(N=100, conditions=c("control", "placebo", "treatment"))
table(Z)
```
simple\_ra\_probabilities

*probabilities of assignment: Simple Random Assignment*

# Description

probabilities of assignment: Simple Random Assignment

simple\_ra\_probabilities 49

# Usage

```
simple_ra_probabilities(
 N,
 prob = NULL,
 prob_unit = NULL,
 prob_each = NULL,
 num_arms = NULL,
  conditions = NULL,
 check_inputs = TRUE,
 simple = TRUE
\mathcal{L}
```

```
Arguments
```
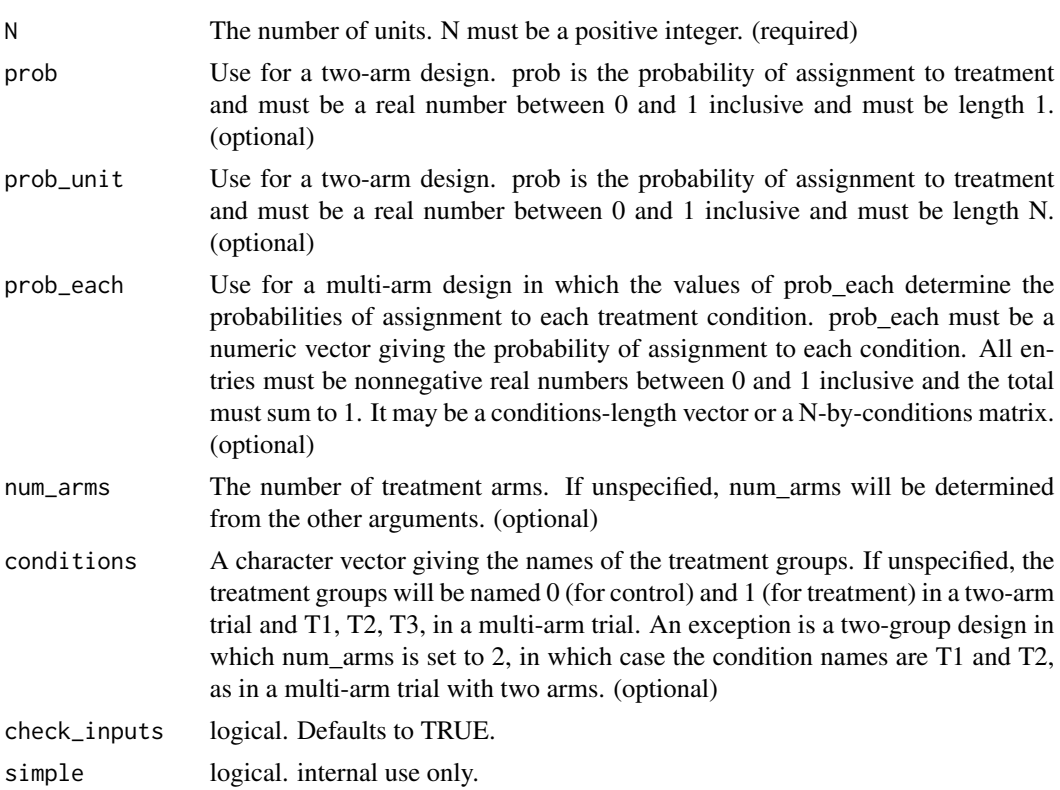

# Value

A matrix of probabilities of assignment

# Examples

```
# Two Group Designs
prob_mat <- simple_ra_probabilities(N=100)
head(prob_mat)
```

```
prob_mat <- simple_ra_probabilities(N=100, prob=0.5)
head(prob_mat)
prob_mat <- simple_ra_probabilities(N=100, prob_each = c(0.3, 0.7),
                        conditions = c("control", "treatment"))
head(prob_mat)
# Multi-arm Designs
prob_mat <- simple_ra_probabilities(N=100, num_arms=3)
head(prob_mat)
prob_mat <- simple_ra_probabilities(N=100, prob_each=c(0.3, 0.3, 0.4))
head(prob_mat)
prob_mat <- simple_ra_probabilities(N=100, prob_each=c(0.3, 0.3, 0.4),
                        conditions=c("control", "placebo", "treatment"))
head(prob_mat)
prob_mat <- simple_ra_probabilities(N=100, conditions=c("control", "placebo", "treatment"))
head(prob_mat)
```
<span id="page-49-1"></span>

#### simple\_rs *Simple Random Sampling*

#### Description

simple\_rs implements a random sampling procedure in which units are independently sampled. Because units are sampled independently, the number of units that are sampled can vary from sample to sample. For most applications in which the number of units in the sampling frame is known in advance, [complete\\_rs](#page-24-1) is better because the number of units sampled is fixed across sampled.

#### Usage

```
simple_rs(N, prob = NULL, prob_unit = NULL, check_inputs = TRUE, simple = TRUE)
```
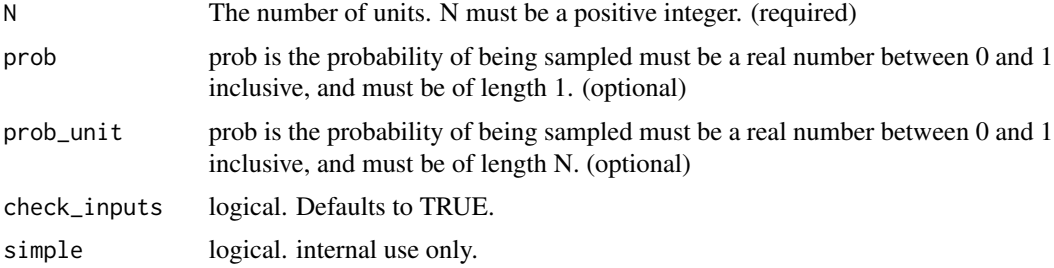

<span id="page-50-0"></span>A numeric vector of length N that indicates if a unit is sampled (1) or not (0).

### Examples

 $S \leftarrow simple\_rs(N = 100)$ table(S) S  $\le$  simple\_rs(N = 100, prob = 0.3) table(S)

```
simple_rs_probabilities
```
*Inclusion Probabilities: Simple Random Sampling*

### Description

Inclusion Probabilities: Simple Random Sampling

#### Usage

```
simple_rs_probabilities(
  N,
  prob = NULL,
  prob_unit = NULL,
  check_inputs = TRUE,
  simple = TRUE
\overline{\phantom{a}}
```
#### Arguments

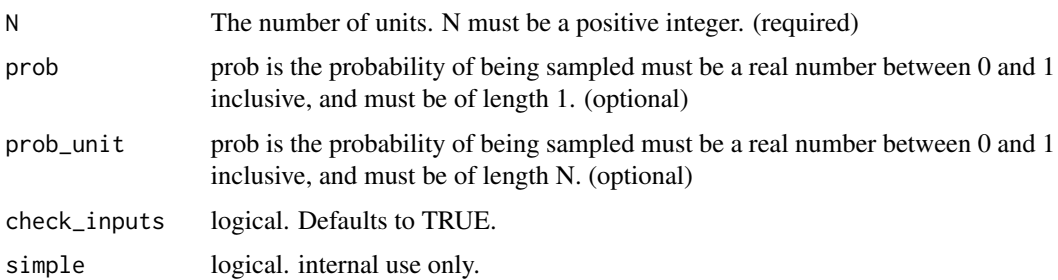

#### Value

A vector length N indicating the probability of being sampled.

# Examples

```
probs <- simple_ra_probabilities(N = 100)
table(probs)
probs <- simple_ra_probabilities(N = 100, prob = 0.3)
table(probs)
```
strata\_and\_cluster\_rs *Stratified and Clustered Random Sampling*

# Description

A random sampling procedure in which units are sampled as clusters and clusters are nested within strata.

#### Usage

```
strata_and_cluster_rs(
 strata = NULL,
 clusters = NULL,
 prob = NULL,
 prob_unit = NULL,
 n = NULL,n_unit = NULL,
 strata_n = NULL,
 strata_prob = NULL,
 check_inputs = TRUE
)
```
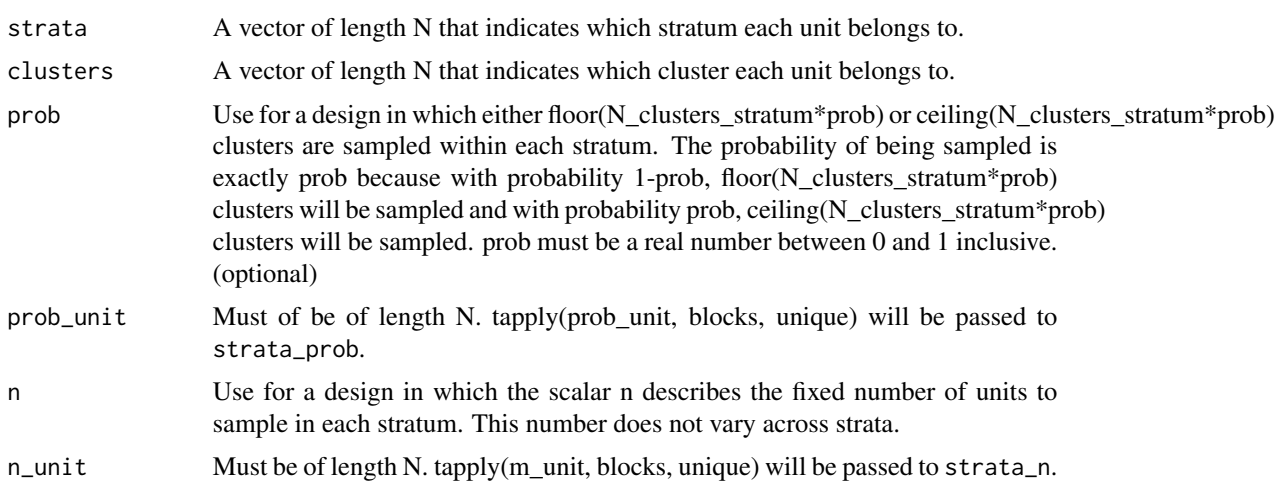

<span id="page-51-0"></span>

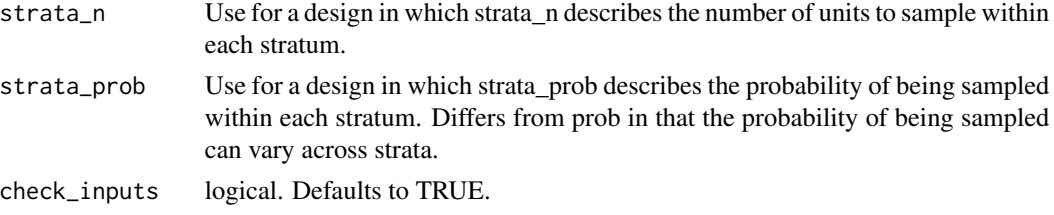

A numeric vector of length N that indicates if a unit is sampled (1) or not (0).

#### Examples

```
clusters <- rep(letters, times = 1:26)
strata <- rep(NA, length(clusters))
strata[clusters %in% letters[1:5]] <- "stratum_1"
strata[clusters %in% letters[6:10]] <- "stratum_2"
strata[clusters %in% letters[11:15]] <- "stratum_3"
strata[clusters %in% letters[16:20]] <- "stratum_4"
strata[clusters %in% letters[21:26]] <- "stratum_5"
table(strata, clusters)
S <- strata_and_cluster_rs(strata = strata,
                         clusters = clusters)
table(S, strata)
table(S, clusters)
S <- strata_and_cluster_rs(clusters = clusters,
                           strata = strata,
                           prob = .5table(S, clusters)
table(S, strata)
S <- strata_and_cluster_rs(clusters = clusters,
                           strata = strata,
                           strata_n = c(2, 3, 2, 3, 2)table(S, clusters)
table(S, strata)
S <- strata_and_cluster_rs(clusters = clusters,
                           strata = strata,
                           strata_prob = c(.1, .2, .3, .4, .5))table(S, clusters)
table(S, strata)
```
<span id="page-53-0"></span>strata\_and\_cluster\_rs\_probabilities *Inclusion Probabilities: Stratified and Clustered Random Sampling*

# Description

Inclusion Probabilities: Stratified and Clustered Random Sampling

#### Usage

```
strata_and_cluster_rs_probabilities(
  strata = NULL,
 clusters = NULL,
 prob = NULL,
 prob_unit = NULL,
 n = NULL,n_unit = NULL,
 strata_n = NULL,
 strata_prob = NULL,
 check_inputs = TRUE
)
```
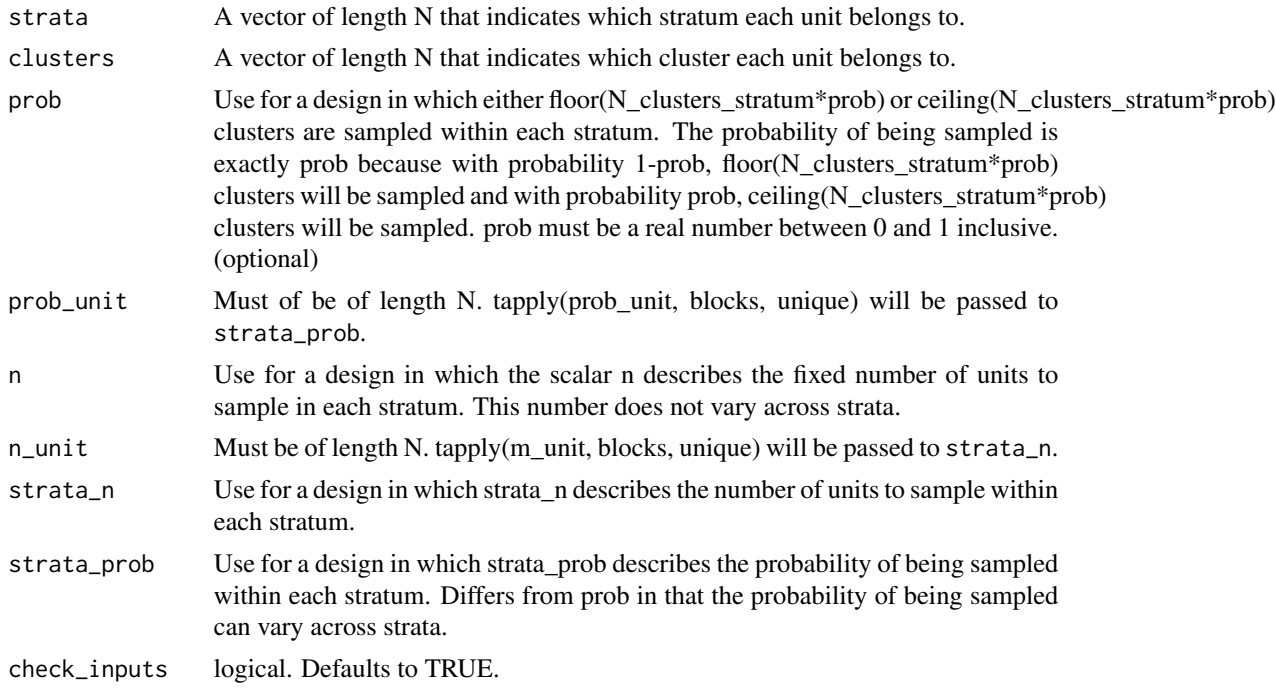

<span id="page-54-0"></span>strata\_rs 55

#### Value

A vector length N indicating the probability of being sampled.

#### Examples

```
clusters <- rep(letters, times = 1:26)
strata <- rep(NA, length(clusters))
strata[clusters %in% letters[1:5]] <- "stratum_1"
strata[clusters %in% letters[6:10]] <- "stratum_2"
strata[clusters %in% letters[11:15]] <- "stratum_3"
strata[clusters %in% letters[16:20]] <- "stratum_4"
strata[clusters %in% letters[21:26]] <- "stratum_5"
table(strata, clusters)
probs <- strata_and_cluster_rs_probabilities(strata = strata,
                                         clusters = clusters)
table(probs, strata)
table(probs, clusters)
probs <- strata_and_cluster_rs_probabilities(clusters = clusters,
                                         strata = strata,
                                         prob = .5)
table(probs, clusters)
table(probs, strata)
probs <- strata_and_cluster_rs_probabilities(clusters = clusters,
                                         strata = strata,
                                         strain_n = c(2, 3, 2, 3, 2))table(probs, clusters)
table(probs, strata)
probs <- strata_and_cluster_rs_probabilities(clusters = clusters,
                                         strata = strata,
                                         strata\_prob = c(.1, .2, .3, .4, .5))table(probs, clusters)
table(probs, strata)
```
#### Description

strata\_rs implements a random sampling procedure in which units that are grouped into strata defined by covariates are sample using complete random sampling within stratum For example, imagine that 50 of 100 men are sampled and 75 of 200 women are sampled.

#### Usage

```
strata_rs(
  strata = NULL,
 prob = NULL,
 prob_unit = NULL,
 n = NULL,n_unit = NULL,
  strata_n = NULL,
 strata_prob = NULL,
 check_inputs = TRUE
)
```
#### Arguments

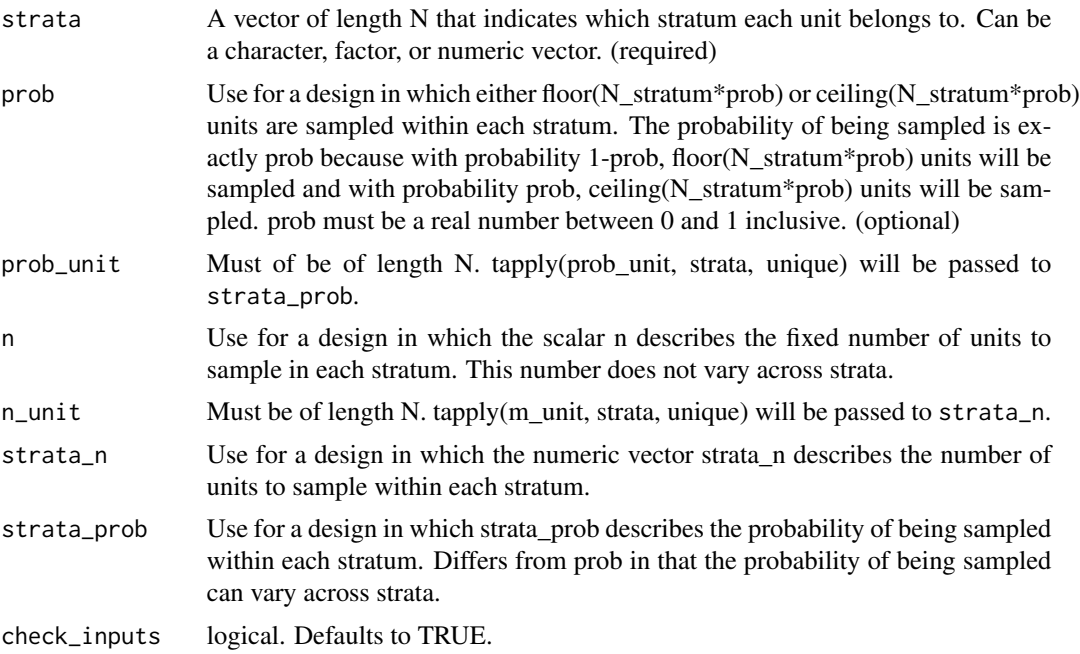

# Value

A numeric vector of length N that indicates if a unit is sampled (1) or not (0).

# Examples

strata <- rep(c("A", "B","C"), times =  $c(50, 100, 200)$ )

```
Z <- strata_rs(strata = strata)
table(strata, Z)
Z \le - strata_rs(strata = strata, prob = .3)
table(strata, Z)
Z <- strata_rs(strata = strata, n = 20)
table(strata, Z)
Z \leftarrow strata_rs(strata = strata, strata_prob = c(.1, .2, .3))
table(strata, Z)
Z <- strata_rs(strata = strata,
                prob\_unit = rep(c(.1, .2, .3), times = c(50, 100, 200)))table(strata, Z)
Z \leftarrow \text{strata}_{S}(\text{strata} = \text{strata}, \text{strata}_{S} = c(20, 30, 40))table(strata, Z)
Z <- strata_rs(strata = strata,
                n_unit = rep(c(20, 30, 40), times = c(50, 100, 200)))
table(strata, Z)
```
strata\_rs\_probabilities

*Inclusion Probabilities: Stratified Random Sampling*

#### Description

Inclusion Probabilities: Stratified Random Sampling

```
strata_rs_probabilities(
  strata = NULL,
 prob = NULL,
 prob_unit = NULL,
 n = NULL,
 n_unit = NULL,
 strata_n = NULL,
 strata_prob = NULL,
  check_inputs = TRUE
)
```
#### Arguments

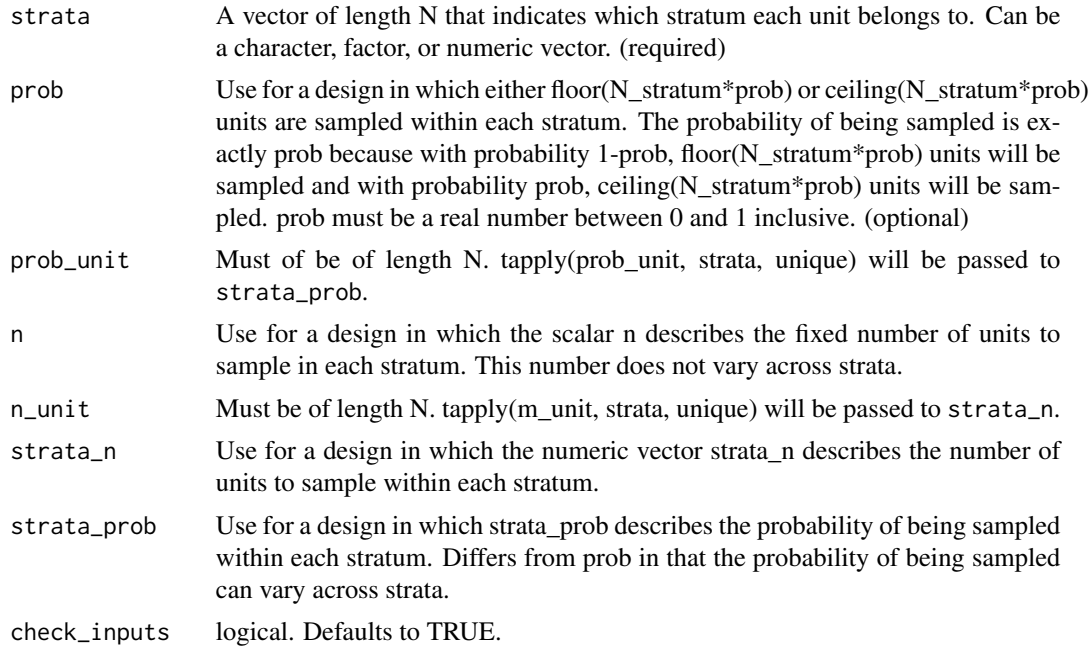

# Value

A vector length N indicating the probability of being sampled.

#### Examples

```
strata <- rep(c("A", "B","C"), times = c(50, 100, 200))
probs <- strata_rs_probabilities(strata = strata)
table(strata, probs)
probs <- strata_rs_probabilities(strata = strata, prob = .2)
table(strata, probs)
probs <- strata_rs_probabilities(strata = strata, strata_prob = c(.1, .2, .3))
table(strata, probs)
probs <- strata_rs_probabilities(strata = strata, strata_n = c(10, 40, 70))
table(strata, probs)
```
# <span id="page-58-0"></span>Index

```
block_and_cluster_ra, 2
block_and_cluster_ra_probabilities, 5
block_ra, 8
block_ra_probabilities, 11
cluster_ra, 13
cluster_ra_probabilities, 15
cluster_rs, 18
cluster_rs_probabilities, 19
complete_ra, 20, 47
complete_ra_probabilities, 23
complete_rs, 25, 50
complete_rs_probabilities, 26
conduct_ra, 27, 39
custom_ra, 30
custom_ra_probabilities, 30
declare_ra, 27, 28, 31, 38, 39, 43, 45, 46
declare_rs, 34, 37, 41–43
draw_rs, 37
obtain_condition_probabilities, 38
obtain_inclusion_probabilities, 41
obtain_num_permutations, 43
obtain_permutation_matrix, 44
obtain_permutation_probabilities, 46
randomizr, 46
simple_ra, 13, 47
simple_ra_probabilities, 48
simple_rs, 18, 50
simple_rs_probabilities, 51
strata_and_cluster_rs, 52
strata_and_cluster_rs_probabilities,
        54
strata_rs, 55
```
strata\_rs\_probabilities, [57](#page-56-0)